*Academic Council dated\_15th July, 2023- as per Item Number*

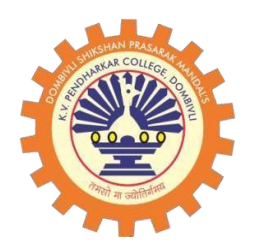

#### **DOMBIVLI SHIKSHAN PRASARAK MANDAL'S,**

#### **K.V. PENDHARKAR COLLEGE OF ARTS, SCIENCE AND COMMERCE, (AUTONOMOUS) DOMBIVLI (EAST), DIST. THANE (Affiliated to University of Mumbai)**

## **Faculty of Science DEPARTMENT OF COMPUTER SCIENCE (Programme: Bachelor of Science, B.Sc.)**

## **SYLLABUS FOR**

**F. Y. B.Sc. – COMPUTER SCIENCE (Semester I and II)**

**Choice Based Credit System (CBCS) (as per NEP-2020) (with effect from the Academic Year: 2023-2024)**

 **Mrs.Smita Sonawane. I/C Principal CS Department** 

**BOS Chairperson Prof. Dr. K. R. Jagdeo** 

## **F.Y.B.Sc. (Semester -I and II) Computer Science Syllabus Credit Based Semester and Grading System To be implemented from the Academic year 2023-2024 SEMESTER -I**

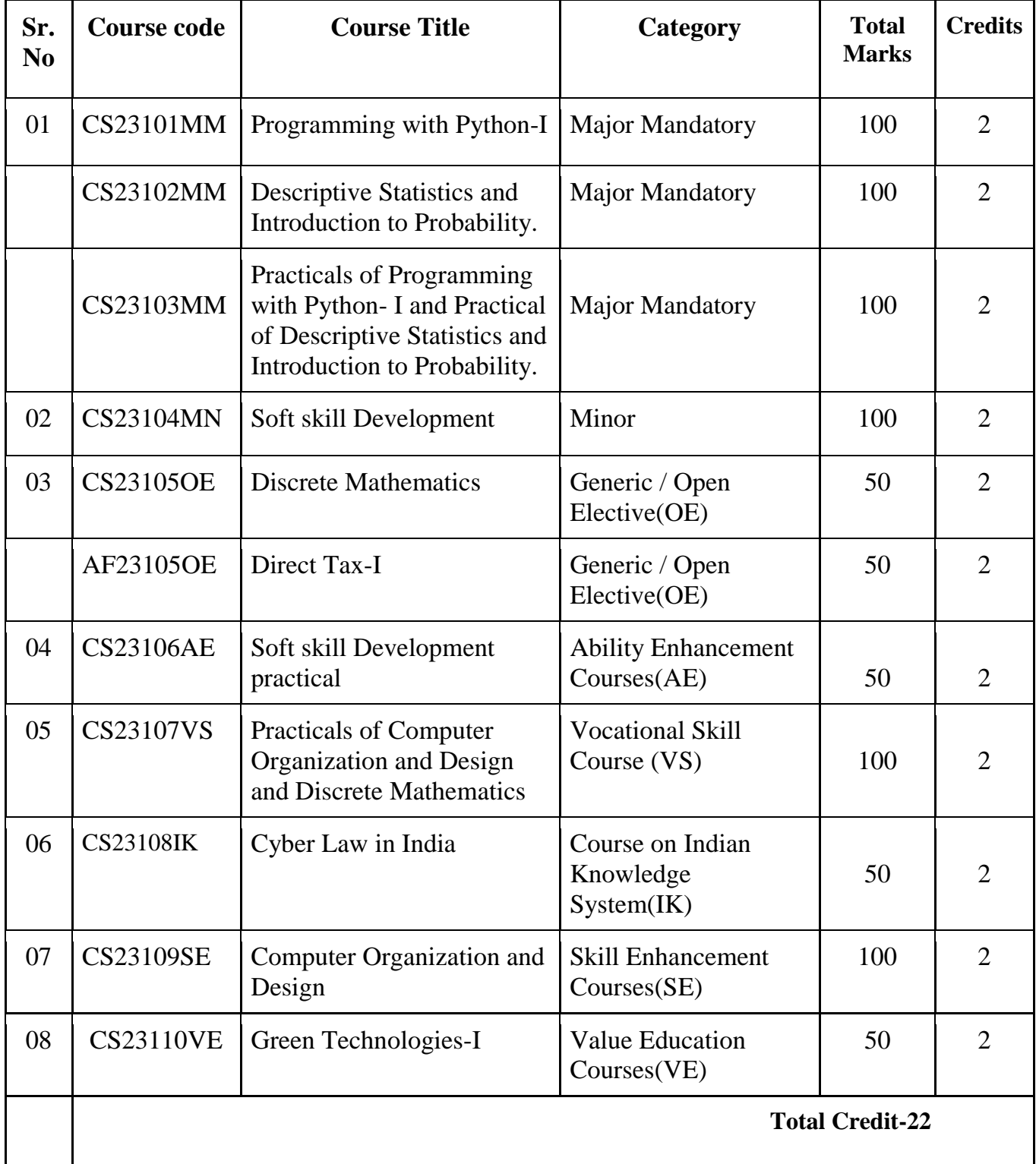

# **SEMESTER -II**

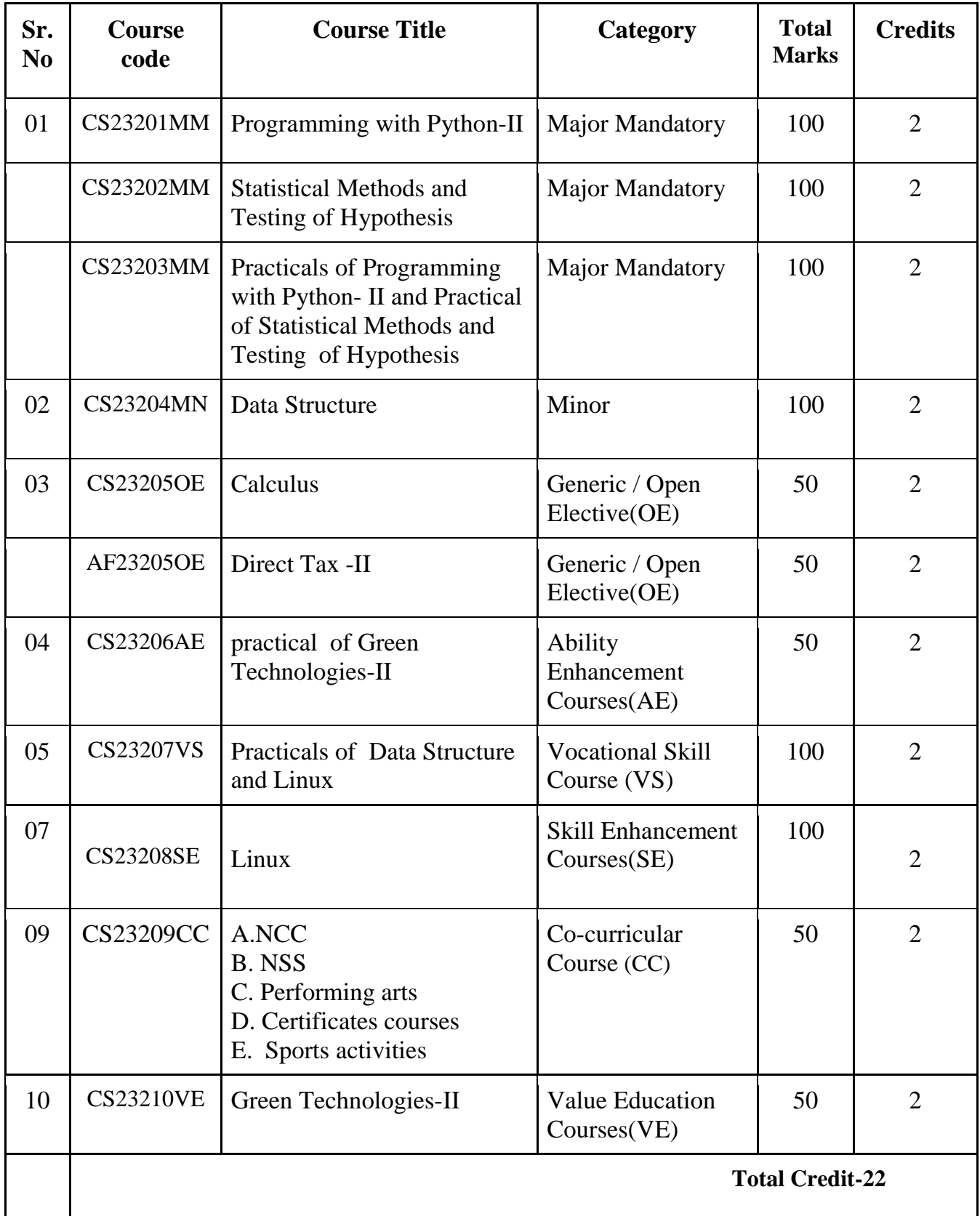

### **CourseCode: CS23101MM**

### **Programming with Python I (Credits : 2 Lectures/Week: 50 min. each )**

#### **Learning Objectives :**

• The objective of this paper is to introduce various concepts of programming to the students using Python..

#### **Expected Learning Outcomes :**

- Students should be able to understand the concepts of programming before actually starting to write programs.
- Students should be able to develop logic for Problem Solving.
- Students should be made familiar about the basic constructs of programming such as data, operations, conditions, loops, functions etc.
- Students should be able to apply the problem solving skills using syntactically simple language i.e.**Python (version: 3.X or higher)**

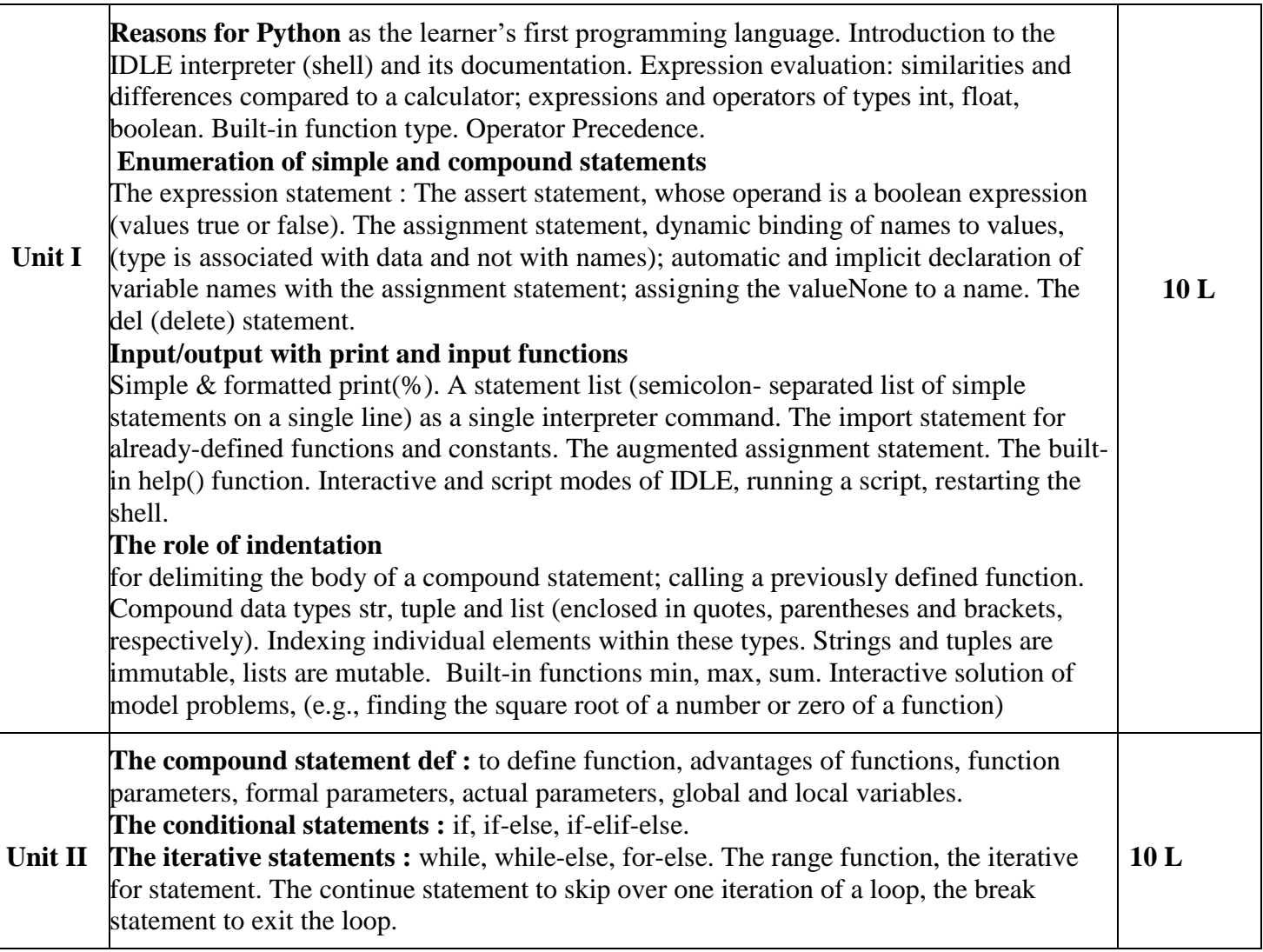

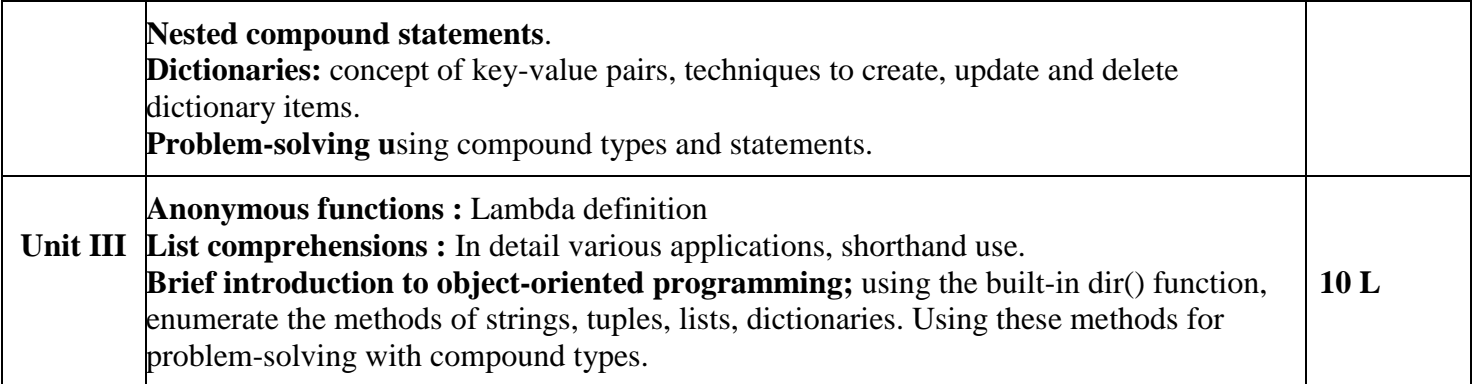

### **Textbooks:**

- 1. Practical Programming: An Introduction to Computer Science Using Python 3, Paul Gries , Jennifer Campbell, Jason Montojo, Pragmatic Bookshelf, 2nd Edition, 2014
- 2. Programming through Python, M. T Savaliya, R. K. Maurya & G M Magar, Sybgen Learning India, 2020

### **ICT Reference :**

- 1. [https://www.python-course.eu/python3\\_formatted\\_output.php](https://www.python-course.eu/python3_formatted_output.php)
- 2. <https://www.geeksforgeeks.org/python-dictionary/>
- 3. <https://realpython.com/python-lambda/>

- 1. Traditional teaching can be associated with presentations
- 2. Projected demo with hands-on will make concept more clear
- 3. To check their understanding assignments can be taken for debugging & output tracing
- 4. IDLE & shell can be explain in Lab sessions instead classroom

### **Descriptive Statistics and Introduction to Probability (Credits : 2 Lectures/ Week: 50 min. each )**

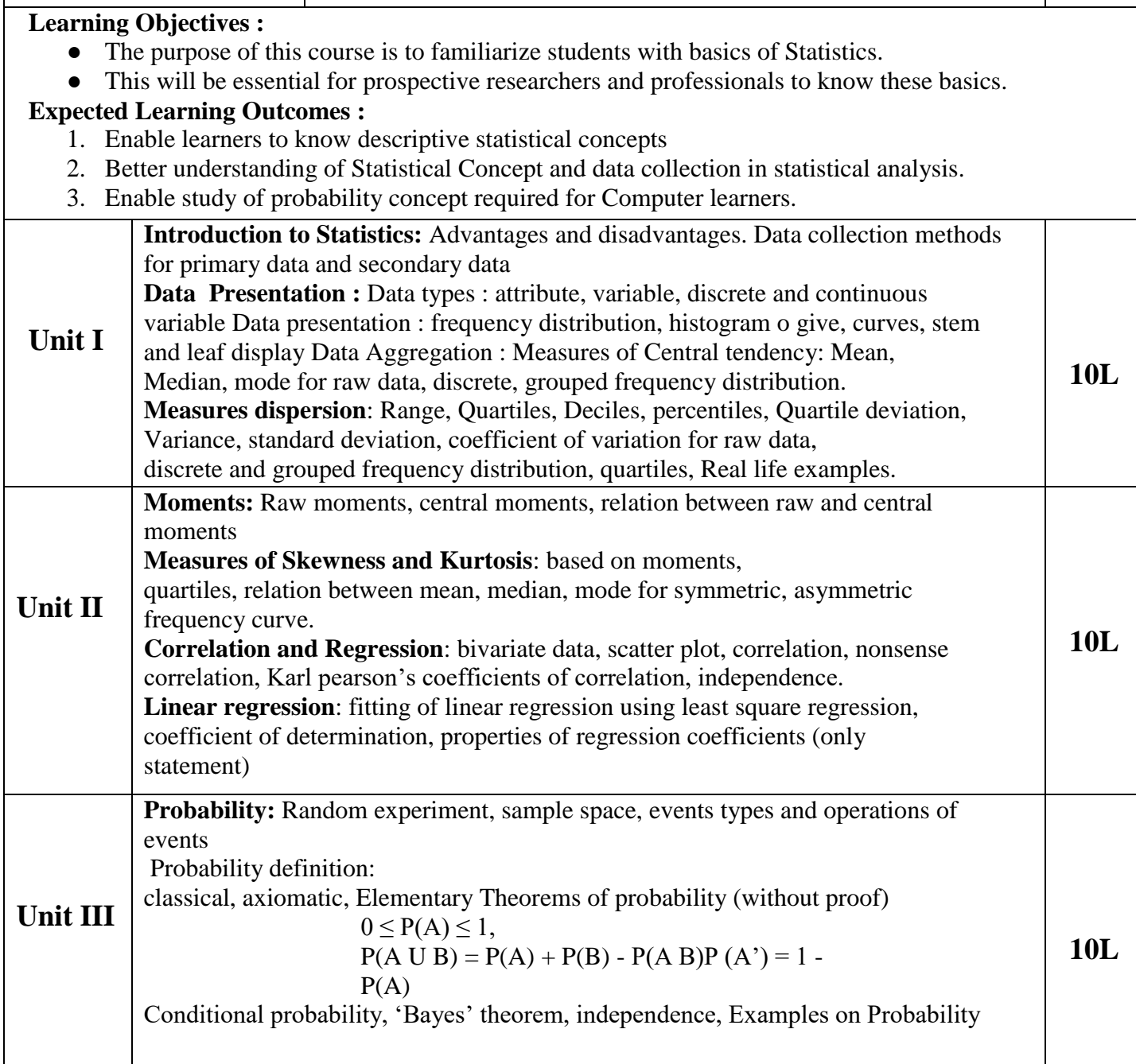

### **Text Book :**

1. Trivedi, K.S.(2001) : Probability, Statistics, Design of Experiments and Queuing theory, with applications of Computer Science, Prentice Hall of India, New Delhi.

### **Additional References :**

- 1. Ross, S.M. (2006): A First course in probability. 6th Ed<sup>n</sup> Pearson
- 2. Kulkarni, M.B., Ghatpande, S.B. and Gore, S.D. (1999): common statistical tests. Satyajeet Prakashan, Pune
- 3. Gupta , S.C. and Kapoor, K (1987) Fundamentals of Mathematical Statistics, Chand and Sons, New Delhi

### **ICT Ref. :**

- 1. <https://slideplayer.com/slide/6569685/>
- 2. <https://slideplayer.com/slide/3489383/>
- 3. <http://www.ddegjust.ac.in/studymaterial/mcom/mc-106.pdf>
- 4. <https://byjus.com/maths/graphical-representation/>
- 5. <http://www.ddegjust.ac.in/studymaterial/mcom/mc-106.pdf>
- 6. [http://www.ddegjust.ac](http://www.ddegjust.ac.in/studymaterial/mcom/mc-106.pd)**[.in/studymaterial/mcom/mc-106.pdf](http://www.ddegjust.ac.in/studymaterial/mcom/mc-106.pd)**
- 7. <https://m.youtube.com/watch?v=m9a6rg0tNSM>
- 8. <https://www.tutorialspoint.com/statistics/kurtosis.htm>
- 9. <http://www.ddegjust.ac.in/studymaterial/mcom/mc-106.pdf>
- 10. <https://www.youtube.com/watch?v=8cEB3dWW7IM>
- 11. <https://byjus.com/maths/multiplication-rule-probability/>
- 12. <https://byjus.com/maths/tree-diagram/>

- 1. Group discussions on how to analyze data , which are the kinds of data, how to represent data?
- 2. By creating powerpoint presentations and videos for collection and representation of data.
- 3. Visualization of graphs and exploration of data for example to visually understand least squares regression and the effect of outliers done by using Software "R".
- 4. Written and oral presentations based on Probability and operations on Probability, Parametric and nonparametric tests used for Sampling.
- 5. Projects, either group or individual based on data analysis or for recommendation system for marketing purpose

#### **Course Code : CS23104MN Soft Skills Development (Credits : 2 Lectures/Week: 50 min each)**

#### **Learning Objectives :**

- To help learners develop their soft skills and develop their personality together with their technical skills.
- Developing professional, social and academic skills to harness hidden strengths, capabilities and knowledge equip them to excel in real work environments and corporate life.
- Understand various issues in personal and profession communication and learn to overcome them

#### **Expected Learning Outcomes :**

- **1.** To know about various aspects of soft skills and learn ways to develop personality together with their technical skills.
- **2.** Developing professional, social and academic skills to harness hidden strengths, capabilities and knowledge equip them to excel in real work environments and corporate life.
- **3.** Understand the importance and type of communication in personal and professional environments.
- 4. To provide insight into much needed technical and non-technical qualities in career planning.
- 5. Learn about Leadership, team building, decision making and stress management

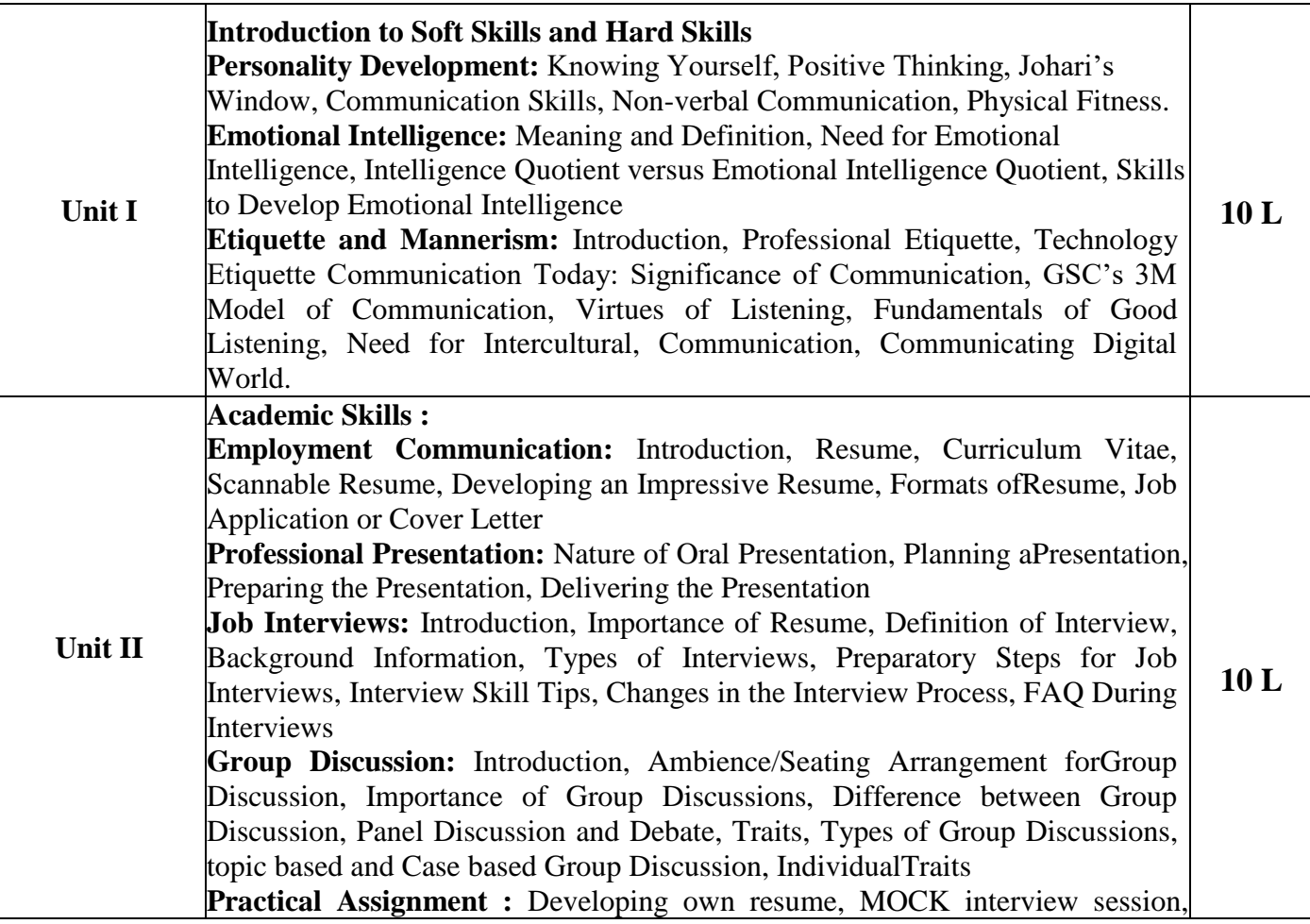

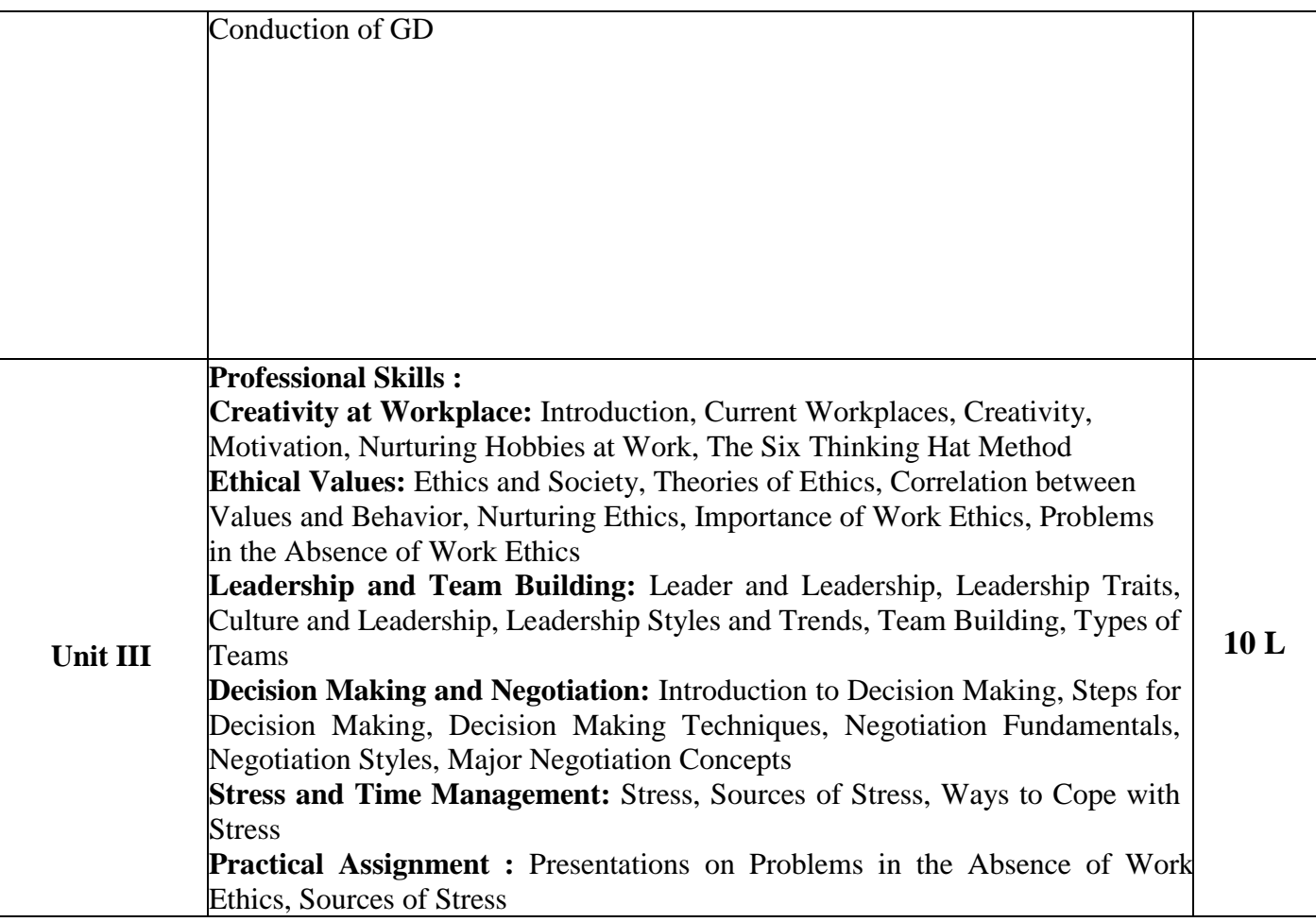

### **Text book:**

1. Soft Skills: An Integrated Approach to Maximize Personality, Gajendra S. Chauhan, Sangeeta Sharma, Wiley India

### **Additional References:**

- 1. Personality Development and Soft Skills, Barun K. Mitra, Oxford Press
- 2. Business Communication, ShaliniKalia, Shailja Agrawal, Wiley India
- 3. Soft Skills Enhancing Employability, M. S. Rao, I. K. International
- 4. Cornerstone: Developing Soft Skills, Sherfield, Pearson India

### **ICT References :**

- 1. <https://thriveglobal.com/stories/7-reasons-why-you-need-to-learn-about-personality-development/>
- 2. <https://www.urbanpro.com/personality-development/top-10-personality-development-tips>
- 3. <https://www.slideshare.net/angelinekanodia/johari-window-ppt-new>
- 4. <https://www.slideshare.net/sanchita1410/emotional-intelligence-24288292>
- 5. <https://www.youtube.com/watch?v=44QeZUIol0I>

- *1.* By conducting Seminars, Live mock drills, Competitions,showing Online Videos etc. we can teach students Personality Development, Etiquette and Mannerism, Job Interviews, Group Discussion & Leadership and Team Building, Stress Management
- *2.* We can provide Experts live interaction, Knowing industry practices.
- *3.* Other topics can explain well with PPT

#### **Course Code: CS23105OE**

### **Discrete Mathematics (Credits : 2 Lectures/Week: 50 min. each )**

#### **Learning Objectives :**

- The purpose of the course is to familiarize the prospective learners with mathematical structures that are fundamentally discrete.
- This course introduces sets and functions, forming and solving recurrence relations and different counting principles.
- These concepts are useful to study or describe objects or problems in computer algorithms and programming languages.

#### **Expected Learning Outcomes :**

- 1. To provide an overview of the theory of discrete objects, starting with relations and partially ordered sets.
- 2. Study about recurrence relations, generating function and operations on them.
- 3. Give an understanding of graphs and trees, which are widely used in software.
- 4. Provide basic knowledge about models of automata theory and the corresponding formal languages.

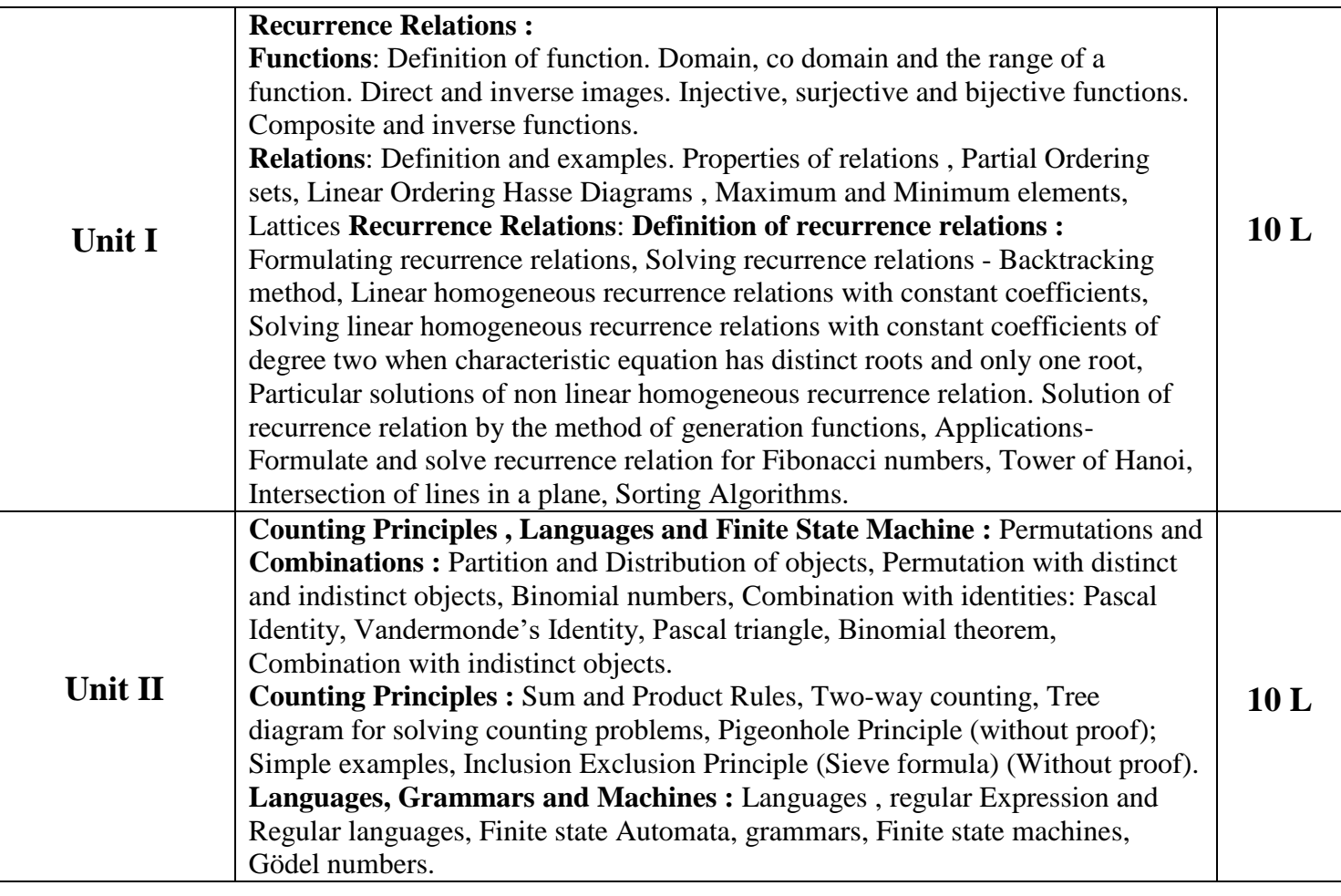

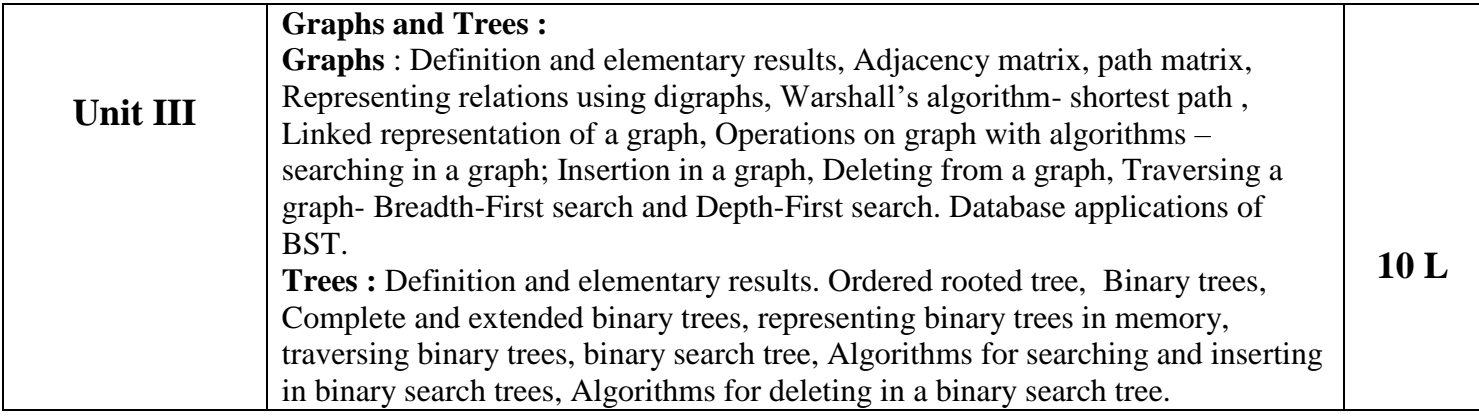

### **Textbook**:

1.Discrete Mathematics and Its Applications, Seventh Edition by Kenneth H. Rosen, McGraw Hill Education (India) Private Limited. (2011)

2.Norman L. Biggs, Discrete Mathematics, Revised Edition, Clarendon Press, Oxford 1989.

3.Data Structures Seymour Lipschutz, Schaum's out lines, McGraw- Hill Inc.

### **Additional References**:

1. Elements of Discrete Mathematics: C.L. Liu , Tata McGraw- Hill Edition .

 2.Concrete Mathematics (Foundation for Computer Science): Graham, Knuth, Patashnik Second Edition,Pearson Education.

 3.Discrete Mathematics: SemyourLipschutz, Marc Lipson, Schaum's out lines, McGraw- Hill Inc. 4.Foundations in Discrete Mathematics: K.D. Joshi, New Age Publication, New Delhi.

### **ICT Ref.:**

- 1. [https://math.libretexts.org/Bookshelves/Combinatorics\\_and\\_Discrete\\_Mathematics/Book%3A\\_A\\_](https://math.libretexts.org/Bookshelves/Combinatorics_and_Discrete_Mathematics/Book%3A_A_Spiral_Workbook_for_Discrete_Mathematics_(Kwong)/07%3A_Relations/7.02%3A_Properties_of_Relations) [Spiral\\_Workbook\\_for\\_Discrete\\_Mathematics\\_\(Kwong\)/07%3A\\_Relations/7.02%3A\\_Properties\\_](https://math.libretexts.org/Bookshelves/Combinatorics_and_Discrete_Mathematics/Book%3A_A_Spiral_Workbook_for_Discrete_Mathematics_(Kwong)/07%3A_Relations/7.02%3A_Properties_of_Relations) of Relations
- 2. <https://www.cs.cmu.edu/~cburch/survey/recurse/hanoitime.html>
- 3. <https://www.youtube.com/watch?v=giPQtI7oSKc>
- 4. <https://www.britannica.com/science/permutation>
- 5. <https://www.youtube.com/watch?v=bvE2-dwNbCA>
- 6. <https://www.youtube.com/watch?v=AVVdiInFbEE>
- 7. <https://www.tutorialspoint.com/graphs-and-its-traversal-algorithms>
- 8. [https://www.tutorialspoint.com/data\\_structures\\_algorithms/binary\\_search\\_tree.htm](https://www.tutorialspoint.com/data_structures_algorithms/binary_search_tree.htm)

- 1. Traditional teaching can be associated with presentations
- 2. To check their understanding assignments can be taken for debugging & output tracing.

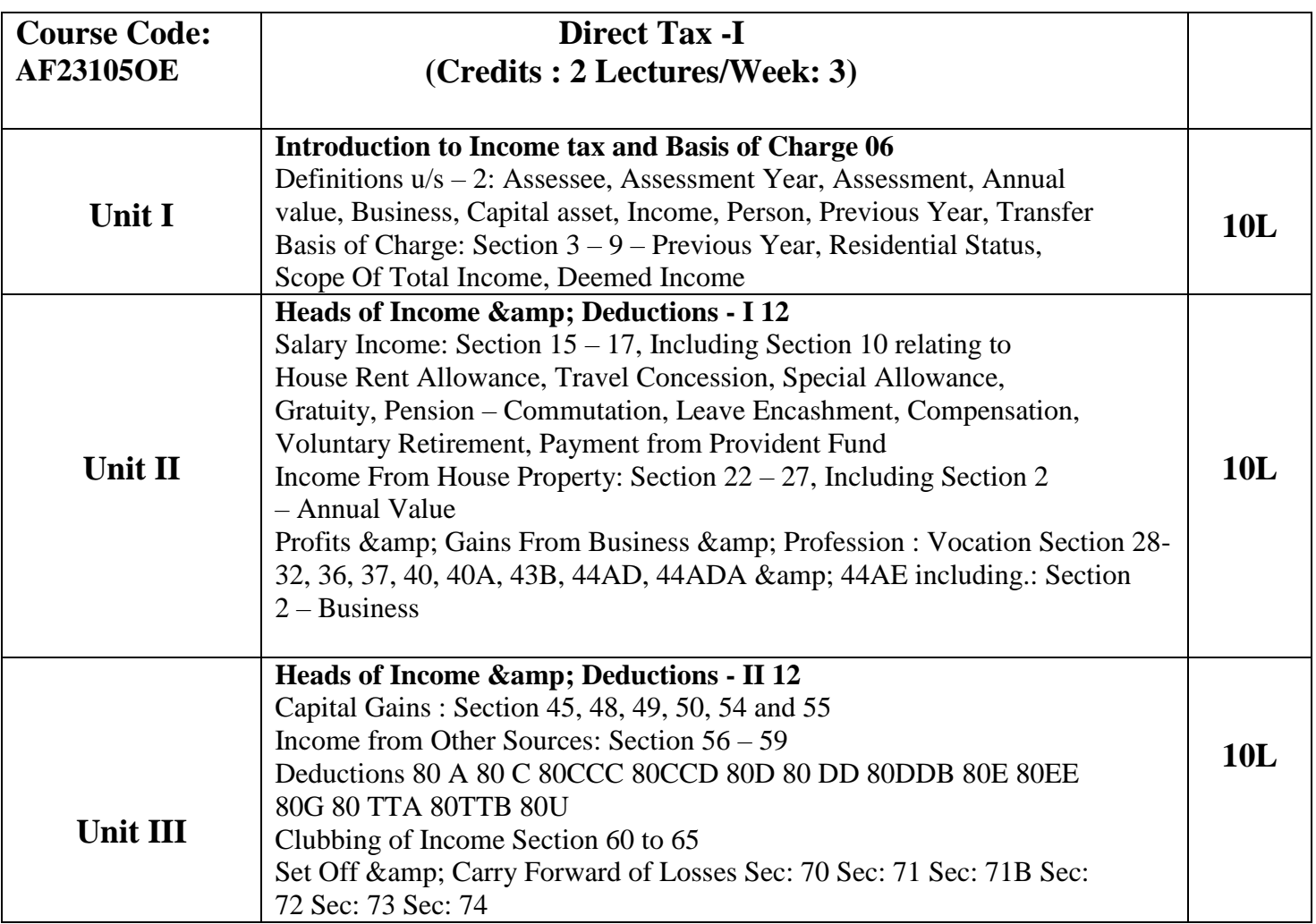

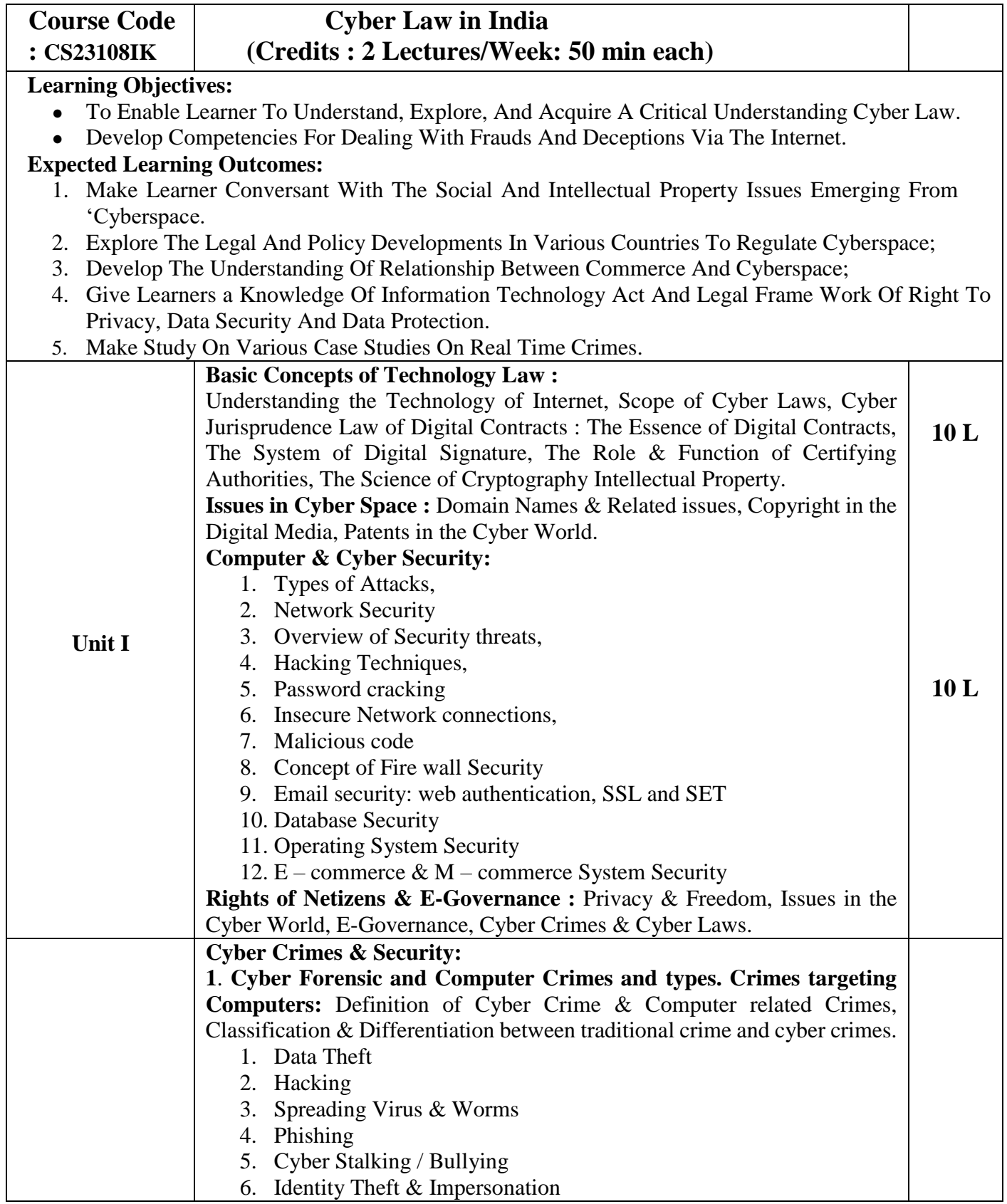

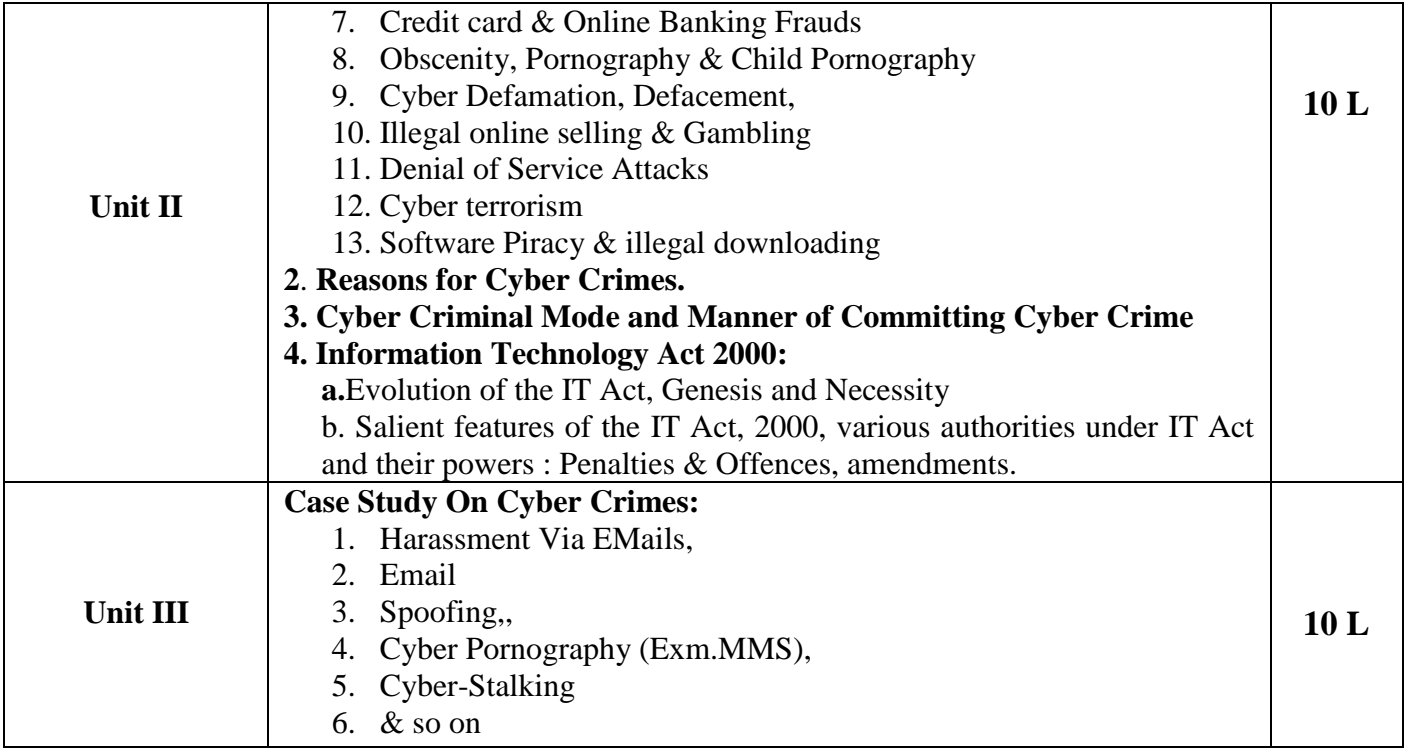

#### **Text book :**

- 1. K.Kumar," Cyber Laws: Intellectual property & E Commerce, Security",1st Edition, Dominant Publisher,2011.
- 2. Rodney D. Ryder, " Guide To Cyber Laws", Second Edition, Wadhwa And Company, New Delhi, 2007.
- 3. Information Security policy & implementation Issues, NIIT, PHI.

#### **Additional References :**

- 1. Cyber Security Understanding Cyber Crimes, Computer Forensics and Legal Perspectives by Nina Godbole and Sunit Belpure, Publication Wiley
- 2. IPR & Cyber Laws by Harsha Deshpande, Sheth Publication.
- 3. Vakul Sharma, "Handbook Of Cyber Laws" Macmillan India Ltd, 2nd Edition,PHI,2003.
- 4. Justice Yatindra Singh, " Cyber Laws", Universal Law Publishing, 1st Edition,New Delhi, 2003.
- 5. Sharma, S.R., "Dimensions Of Cyber Crime", Annual Publications Pvt. Ltd., 1st Edition, 2004.
- 6. Augustine, Paul T.," Cyber Crimes And Legal Issues", Crescent Publishing Corporation, 2007.

### **ICT Reference :**

- 1. [https://onlinecourses.swayam2.ac.in/cec20\\_cs15/preview](https://onlinecourses.swayam2.ac.in/cec20_cs15/preview)
- 2. <https://www.youtube.com/watch?v=KsLpoKRgF4U&t=463s>
- 3. <https://www.youtube.com/watch?v=OYQordD3BlU>
- 4. <https://www.youtube.com/watch?v=C4d2Ws2VMQ0>

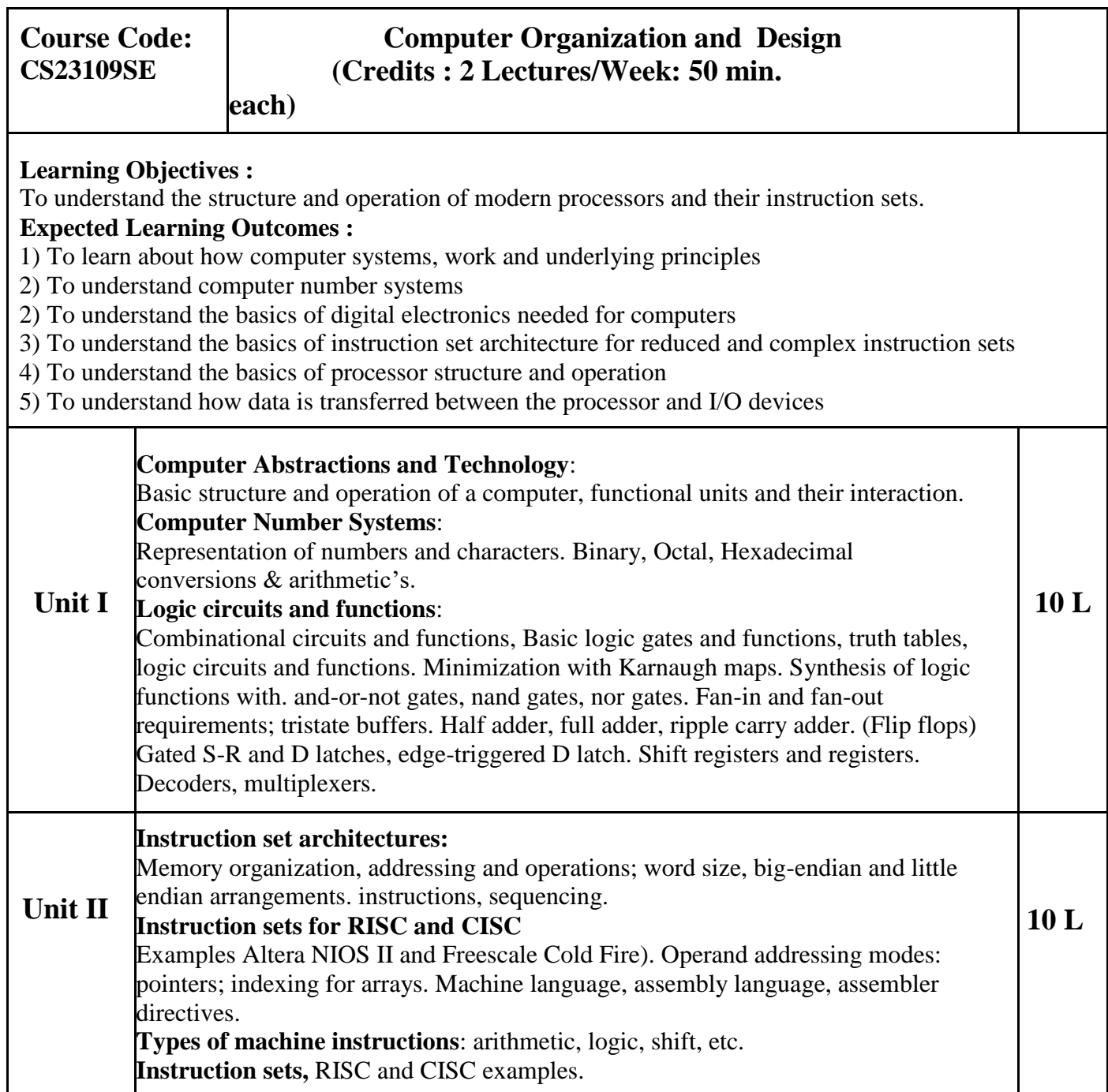

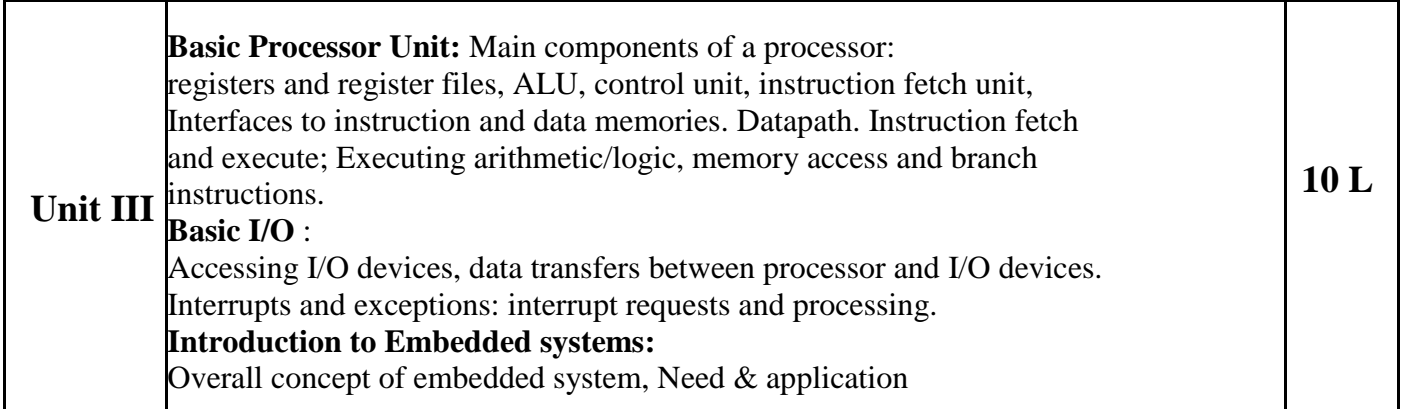

### **Text books :**

1. Carl Hamacher et al., Computer Organization and Embedded Systems, 6 ed., McGraw- Hill 2012

### **Additional References :**

- 1. Patterson and Hennessy, Computer Organization and Design, Morgan Kaufmann, ARM Edition, 2011
- 2. R P Jain, Modern Digital Electronics, Tata McGraw Hill Education Pvt. Ltd. , 4th Edition, 2010

### **ICT Ref. :**

- 1. <https://youtu.be/VTGcansb9zM>
- 2. <https://youtu.be/MPMX7TKcGis>
- 3. <https://youtu.be/umqLvHYeGiI>
- 4. <https://youtu.be/7qPznqr4ndI>
- 5. <https://youtu.be/MwBPkoU28kg>
- 6. <https://youtu.be/TRCt9OpuHdY>
- 7. <https://youtu.be/PDYuYGHT668>

- 1. Live demonstration of the computer & its internal hardware can be provided.
- 2. more practice and problem solving exercises.
- 3. Traditional teaching method using PPT containing diagrams

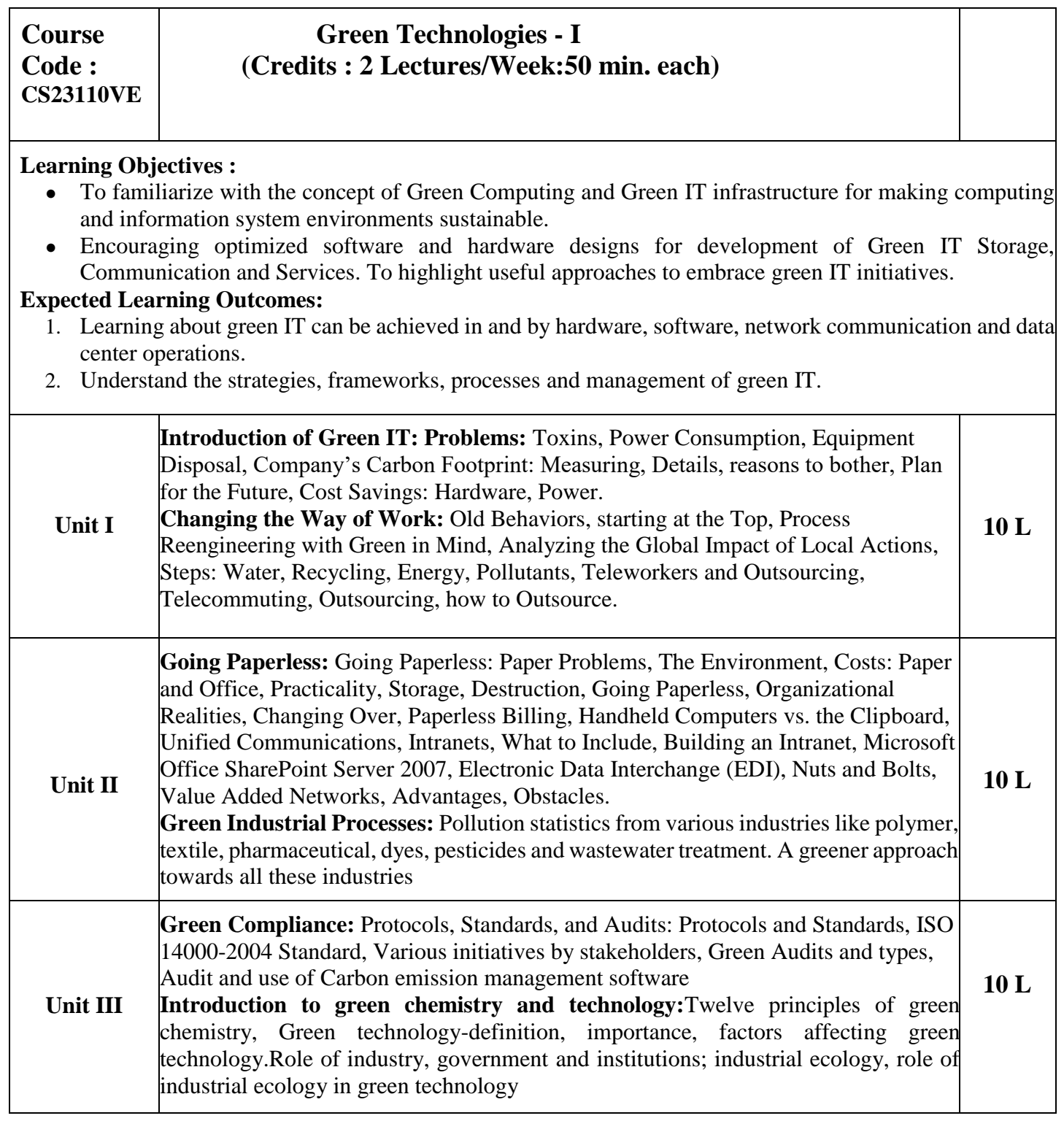

## **Text book :**

1. Green IT, Toby Velte, Anthony Velte Robert Elsenpeter, McGraw Hill.

- 2. Rashmi Sanghi and M.M. Srivastava, Green Chemistry-Environment Friendly Alternatives, NarosaPublishing House, New Delhi 2009.
- 3. Paul L. Bishop, Pollution prevention –Fundamentals and Practices, McGraw-Hill- international 2000.
- 4. Pollution Prevention: Fundamentals and Practice, Bishop P. L. McGraw-Hill, Boston, 2000.
- 5. Green IT,Deepak Shikarpur ,Vishwakarma Publications

#### **Additional References :**

- 1. Chemistry for Environmental Engineering and Science, Sawyer C.N, McCarty P.L and Parkin G.F. 5 th ed. McGraw-Hill Professional, 2003.
- 2. Environmental Chemistry with Green Chemistry, Das A. K. Books and Allied (P) Ltd., Kolkata, India, 2012.
- 3. Green Chemistry: Environmentally Benign Reactions, Ahluwalia, V.K. Ane Books India, New Delhi, India, 2006. Green Chemistry: An Introductory Text, Lancaster M. Royal Society of Chemistry, Cambridge, 2002.

#### **ICT Reference :**

- 1. **<https://www.youtube.com/watch?v=GQboNg4Iwqs>**
- 2. **<https://www.youtube.com/watch?v=tiz4Rol8tcE>**

- 1. Traditional teaching can be associated with some PPT sessions or YouTube videos
- 2. Assignments can be taken for better understanding.

#### **Semester I**

#### **Practical for Major, Minor subjects**

#### **Course code : CS23103MM**: **Practical list of Programming with Python I**

1. Installing and setting up the Python IDLE interpreter. Executing simple statements like expression statement (numeric and Boolean types), assert, assignment, delete statements; the print function for output.

2. Script and interactive modes; defining a function in the two modes; executing a script; interactively executing a statement list (semicolon-separated sequence of simple statements); the input function.

3. Programs based on lists, conditional constructs, the for statement and the range function; interactively using the built-in functions len, sum,max, min

4. Programs related to string manipulation

5. Programs based on the while statement; importing and executing built-infunctions from the time, math and random modules

6. Programs using break and continue statements.

- 7. Programs related to dictionaries
- 8. Programs using list comprehensions and anonymous functions
- 9. Programs using the built-in methods of the string, list and dictionary classes

#### **Course code : CS23103MM**: **Practical List of Descriptive Statistics and Introduction to Probability**

*((To be implemented using R))*

1. Frequency distribution and data presentation

2. Measures of central tendency

3. Data entry using, functions, c(), scan (), Creating vectors, MathematicalOperations: \*\*  $+/-$ /\*// ^ ,exp, log, log10, etc, creating vector of text type, useful functions: data, frame, matrix operations, seq(), split() etc.

- 4. Frequency distribution using cut(), table()
- 5. Data presentation
- 6. Summary Statistics (measures of central tendency, dispersion)
- 7. Measures of skewness and kurtosis
- 8. Correlation and regression
- 9. Probability
- 10. Conditional probability

- 1. Traditional teaching can be associated with some PPT sessions or YouTube videos
- 2. Case Studies for Better Understanding.

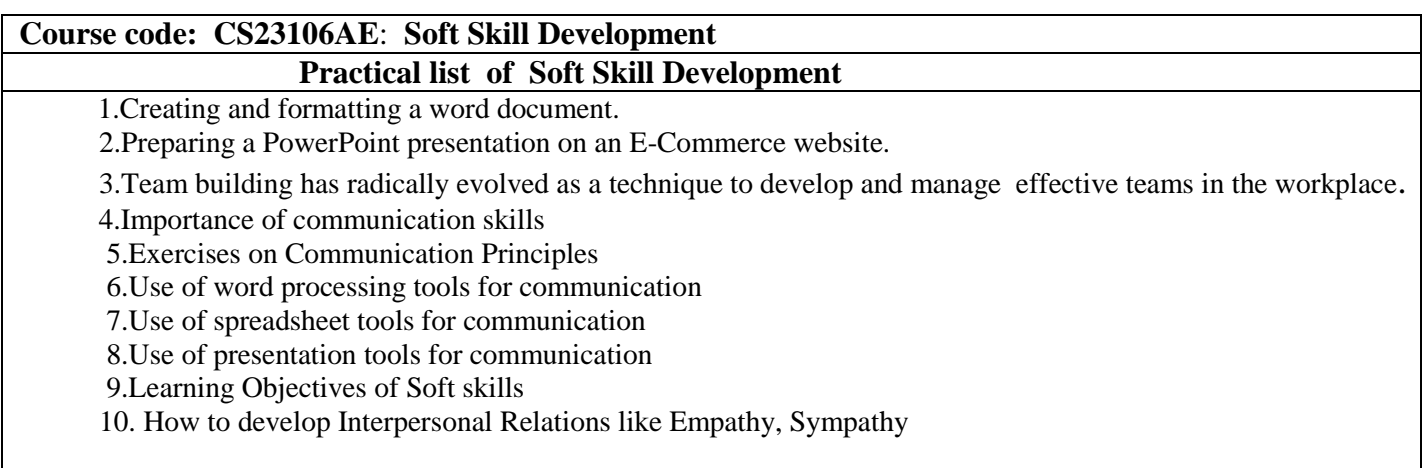

#### **Course code: CS23107VS**: **Computer Organization and Design**

#### **Practical list of Computer Organization and Design**

- 1. Study and verify the truth table of various logic gates (NOT, AND, OR, NAND, NOR, EX-OR, andEX-NOR).
- 2. Simplify given Boolean expression and realize it.
- 3. Design and verify a half/full adder
- 4. Design and verify half/full subtractor
- 5. Design a 1 bit magnitude comparator using combinational circuits.
- 6. Design and verify the operation of flip-flops using logic gates.
- 7. Verify the operation of a counter.
- 8. Verify the operation of a 4 bit shift register.
- 9. Using SPIM, write and test a machine program that reads two integers, adds them and returns a sum. Using SPIM, write and test a program that reads in a positive integer using the SPIM system calls. If the integer is not positive, the program should terminate with the message "Invalid Entry"; otherwise the program should give a message "Valid entry".

#### **Note :**

- ⮚ **Practical No. 1 to 8 can be performed using any open source simulator (like MultimediaLogic) (Download it from [https://sourceforge.net/projects/multimedialogic/files/latest/download\)](https://sourceforge.net/projects/multimedialogic/files/latest/download)**
- ⮚ **Practical No. 9 and 10 are required to be done using SPIM. SPIM is a self contained simulator that will run MIPS R2000/R3000 assembly language programs. # Latest version is available at<https://sourceforge.net/projects/spimsimulator/>**

#### **Course code: CS23107VS: Practical list of Discrete Mathematics**

- 1. Graphs of standard functions such as absolute value function, inverse function, logarithmic and exponential functions, flooring and ceiling functions,trigonometric functions over suitable intervals.
- 2. Partial ordering sets, Hasse diagram and Lattices.
- 3. Recurrence relation.
- 4. Different counting principles.
- 5. Finite state Automata and Finite state machines.
- 6. Warshall's Algorithm.
- 7. Shortest Path algorithms.
- 8. Operations on graph.
- 9. Breadth and Depth First search algorithms.
- 10. Concept of searching, inserting and deleting from binary search trees.
- 11. Breadth and Depth First search algorithms.
- 12. Concept of searching, inserting and deleting from binary search trees.

### **Semester II – Theory**

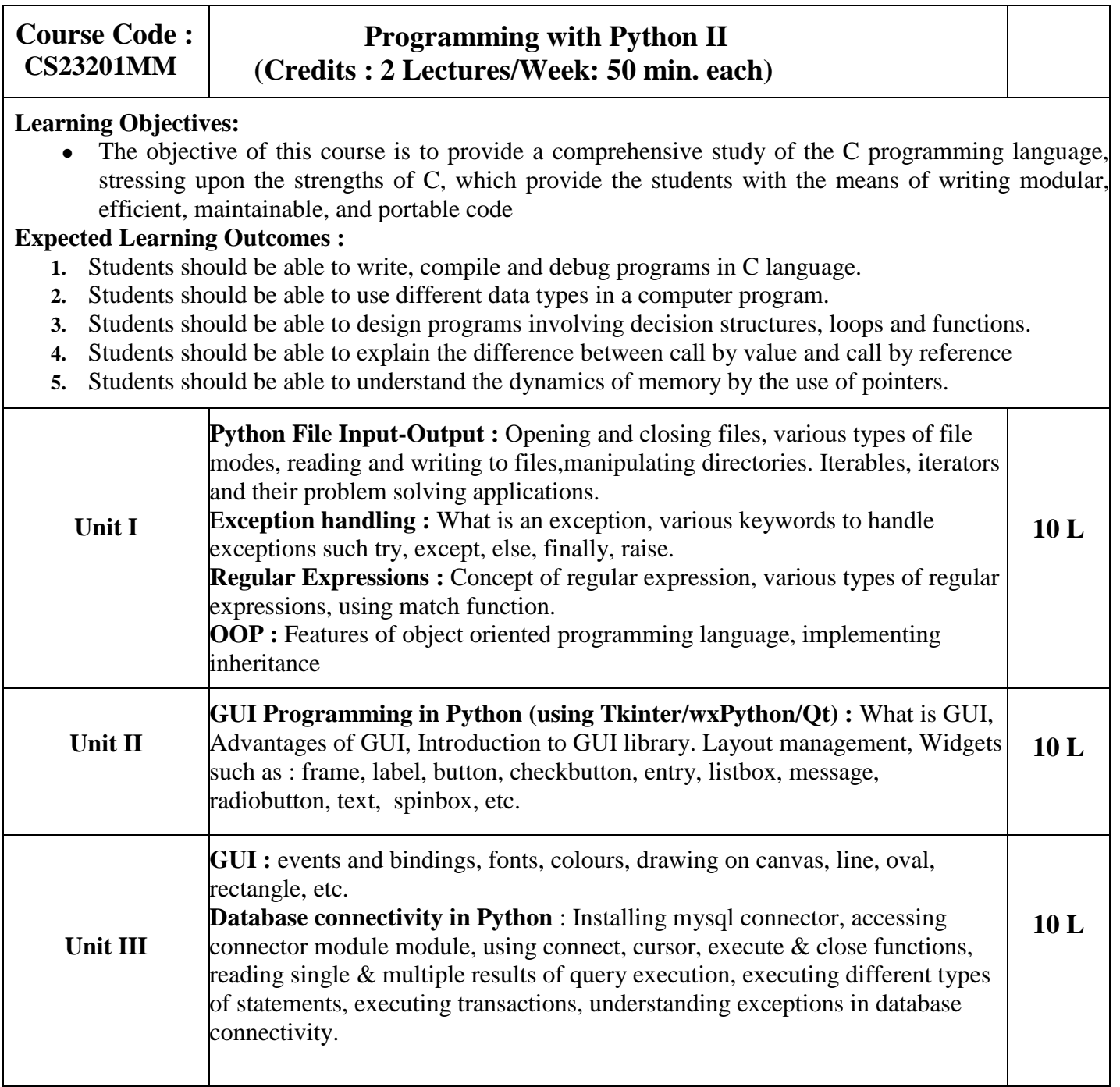

### **Text books :**

1. Paul Gries , Jennifer Campbell, Jason Montojo, Practical Programming: An Introduction to Computer Science Using Python 3, Pragmatic Bookshelf, 2/E 2014

### **Additional References :**

1. James Payne , Beginning Python: Using Python 2.6 and Python 3, Wiley India, 2010

2. A. Lukaszewski, MySQL for Python: Database Access Made Easy, Pact Publisher, 2010

#### **ICT Ref. :**

- 1. [https://www.tutorialspoint.com/python/python\\_reg\\_expressions.htm](https://www.tutorialspoint.com/python/python_reg_expressions.htm)
- 2. <https://opensource.com/resources/python/gui-frameworks>
- 3. <https://www.youtube.com/watch?v=g60QghtJmjY>

- 1. Traditional teaching can be associated with presentations
- 2. Projected demo with hands-on will make concept more clear
- 3. To check their understanding assignments can be taken for debugging & output tracing

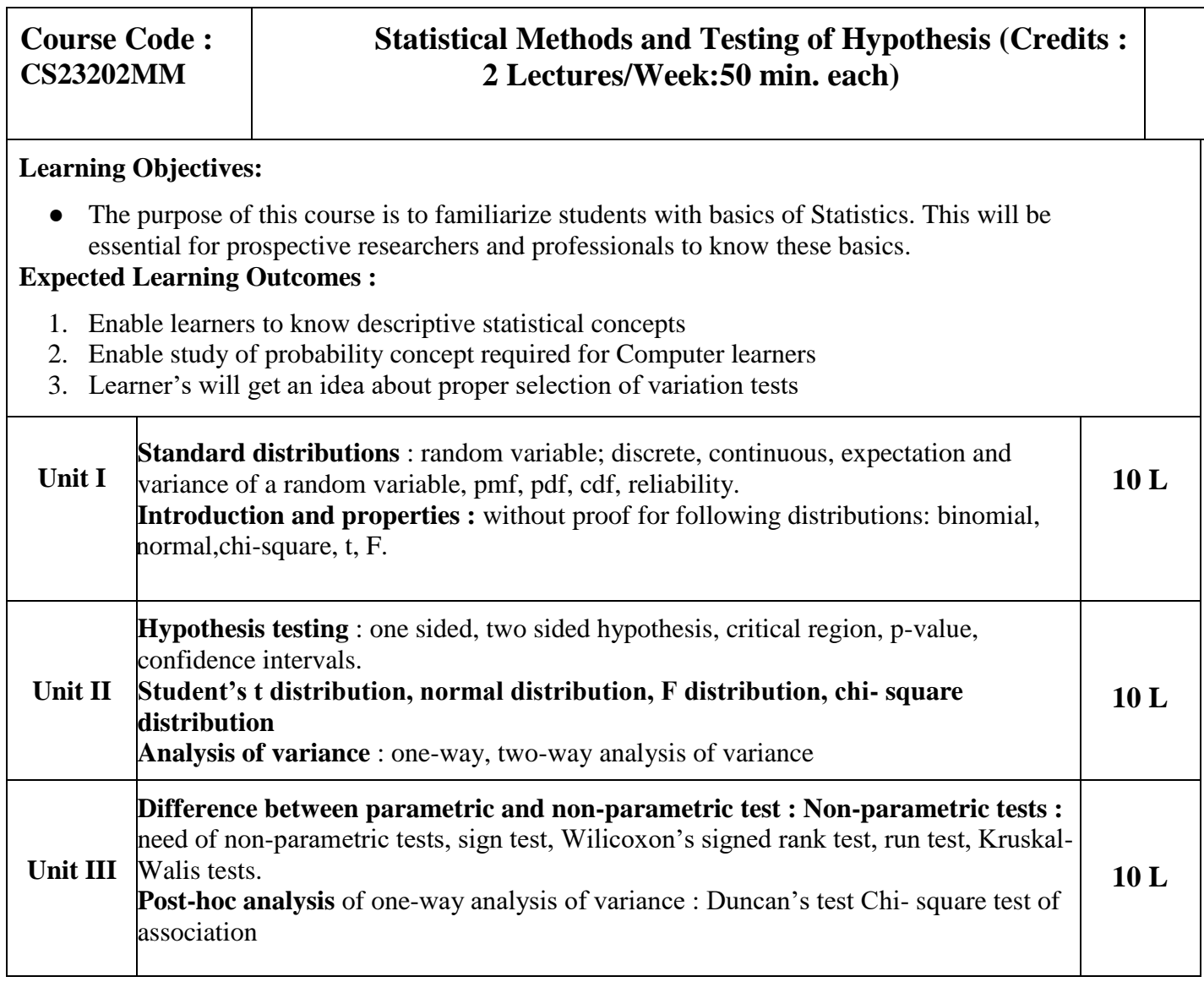

### **Text Book :**

1. Trivedi, K.S.(2009) : Probability, Statistics, Design of Experiments and Queuing theory, with applications of Computer Science, Prentice Hall of India, New Delhi

## **Additional References :**

1. Ross, S.M. (2006): A First course in probability. 6th Ed<sup>n</sup> Pearson

2. Kulkarni, M.B., Ghatpande, S.B. and Gore, S.D. (1999): Common statistical tests.

SatyajeetPrakashan, Pune

3. Gupta, S.C. and Kapoor, V.K. (2002) : Fundamentals of Mathematical Statistics,S. Chand and Sons, New Delhi

- 4. Gupta, S.C. and Kapoor, V.K. (4th Edition) : Applied Statistics, S. Chand and Son's, New Delhi
- 5. Montgomery, D.C. (2001): Planning and Analysis of Experiments, Wiley.

### **ICT Ref. :**

- 1. <https://www.youtube.com/watch?v=CfZa1daLjwo>
- 2. [https://www.youtube.com/watch?v=vqojqDds\\_eo](https://www.youtube.com/watch?v=vqojqDds_eo)
- 3. <https://www.youtube.com/watch?v=3PWKQiLK41M>
- 4. <https://www.youtube.com/watch?v=Q1yu6TQZ79w>
- 5. [https://www.youtube.com/watch?v=2tuBREK\\_mgE](https://www.youtube.com/watch?v=2tuBREK_mgE)
- 6. <https://www.youtube.com/watch?v=gHBL5Zau3NE>
- 7. [https://www.youtube.com/watch?v=h5Glm738j84https://www.youtube.com/watch?v=xLYgEUAOy](https://www.youtube.com/watch?v=h5Glm738j84) [T](https://www.youtube.com/watch?v=xLYgEUAOyTQ) [Q](https://www.youtube.com/watch?v=xLYgEUAOyTQ)
- 8. <https://www.youtube.com/watch?v=z6qZK5w3Zxc>
- 9. <https://keydifferences.com/difference-between-parametric-and-nonparametric-test.html>
- 10. <https://www.youtube.com/watch?v=OypCNBPmGBY>

- 1. Group discussions on how to analyze data , which are the kinds of data, how to represent data
- 2. By creating power point presentations and videos for collection and representation of data.
- 3. Visualization of graphs and exploration of data for example to visually understand least squares regression and the effect of outliers done by using Software "R".
- 4. Written and oral presentations based on Probability and operations on Probability, Parametric and nonparametric test used for Sampling.
- 5. Projects, either group or individual based on data analysis or for a recommendation system for marketing purpose.

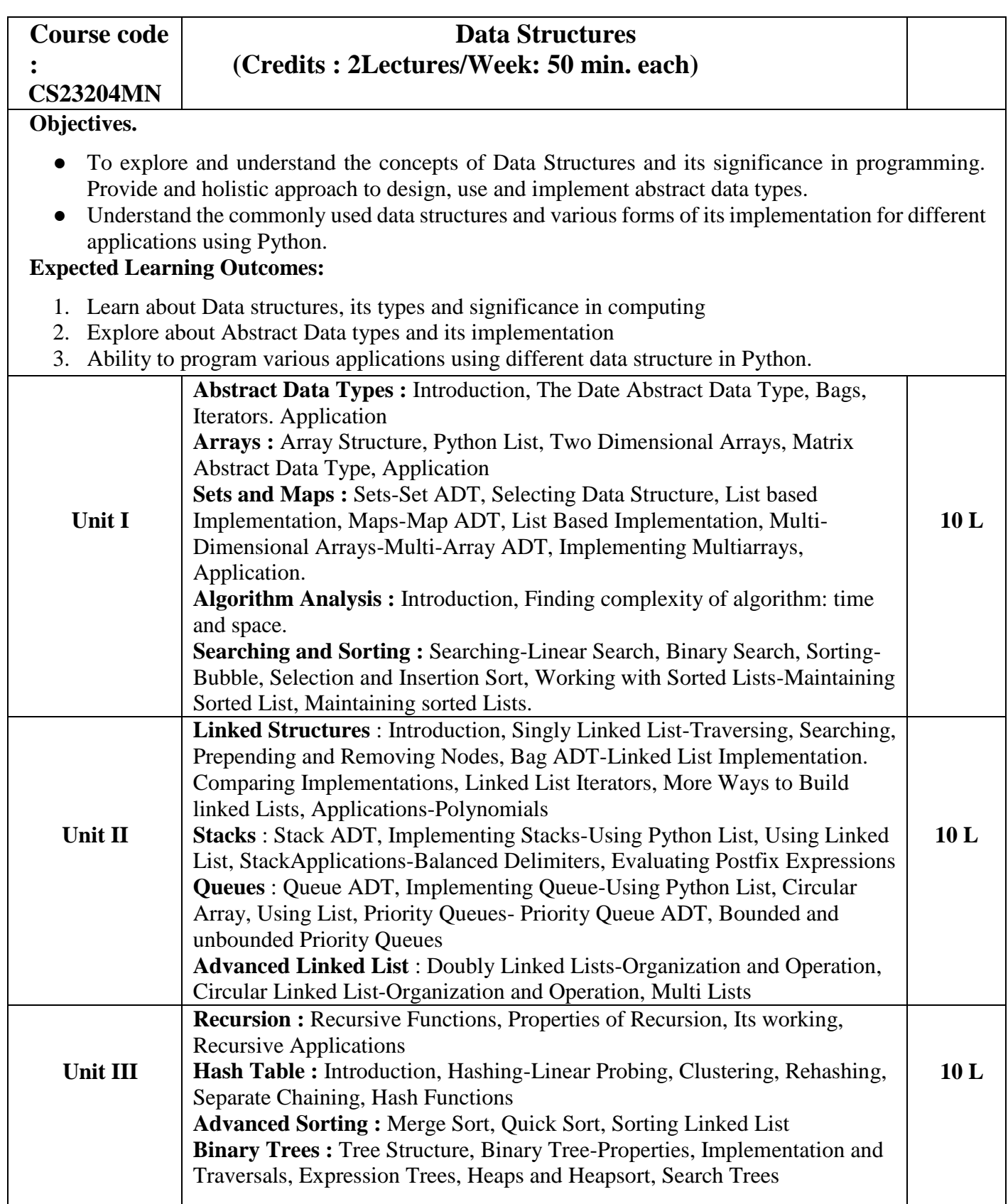

#### **Text book :**

- 1. Data Structure and algorithm Using Python, Rance D. Necaise, 2016 Wiley India Edition
- 2. Data Structure and Algorithm in Python, Michael T. Goodrich, RobertomTamassia, M. H. Goldwasser, 2016 Wiley India Edition

#### **Additional References:**

- 1. Data Structure and Algorithmic Thinking with Python- NarasimhaKarumanchi, 2015, Careermonk Publications
- 2. Fundamentals of Python: Data Structures, Kenneth Lambert, Delmar Cengage Learning

### **ICT Ref. :**

1[.https://www.youtube.com/watch?v=m9n2f9lhtrw](https://www.youtube.com/watch?v=m9n2f9lhtrw)

2[.https://www.youtube.com/watch?v=qp8u-frRAnU](https://www.youtube.com/watch?v=qp8u-frRAnU)

3[.https://www.youtube.com/watch?v=f5dU3xoE6ms](https://www.youtube.com/watch?v=f5dU3xoE6ms)

- 1. Traditional teaching can be associated with presentations
- 2. Projected demo with hands-on will make concept more clear
- 3. To check their understanding assignments can be taken for debugging & output tracing

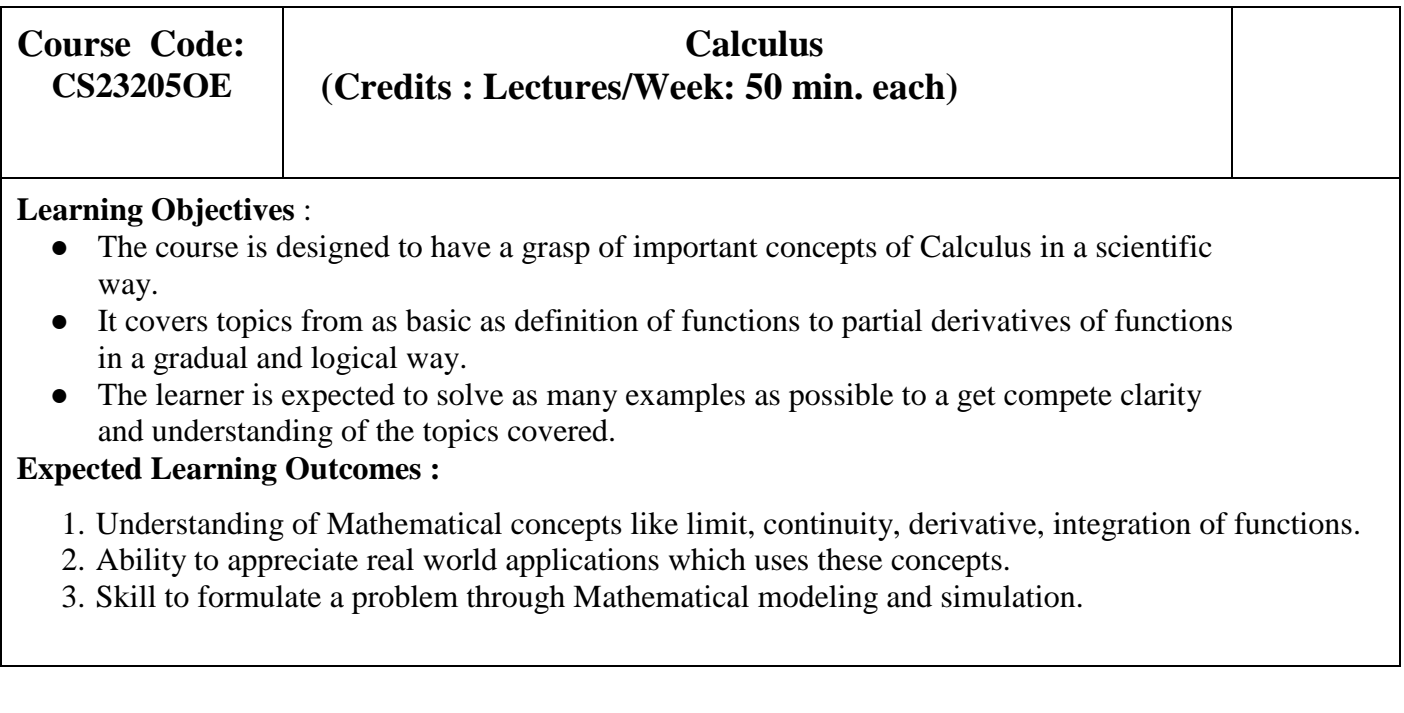

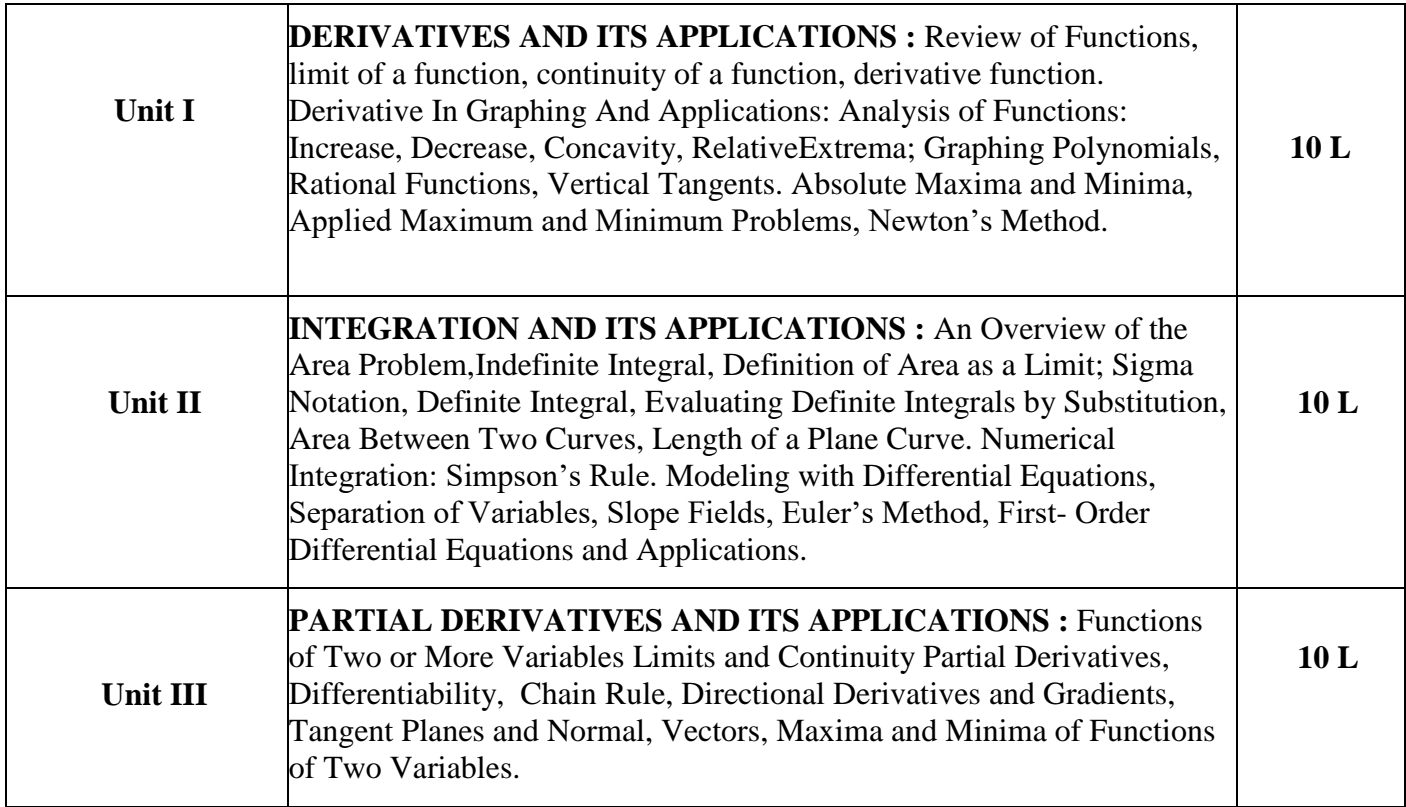

#### **Textbook** :

1. Calculus: Early transcendental (10th Edition): Howard Anton, IrlBivens, Stephen Davis, John Wiley & sons, 2012.

### **Additional References** :

- 1. Calculus and analytic geometry (9th edition): George B Thomas, Ross L Finney, Addison Wesley, 1995
- 2. Calculus: Early Transcendentals (8th Edition): James Stewart, Brooks Cole, 2015.
- 3. Calculus (10th Edition): Ron Larson, Bruce H. Edwards, Cengage Learning, 2013.
- 4. Thomas' Calculus (13th Edition): George B. Thomas, Maurice D. Weir, Joel R. Hass, Pearson, 2014.

### **ICT Ref.:**

- 1. <https://brilliant.org/wiki/extrema/>
- 2. <https://byjus.com/maths/applications-of-derivatives/>
- 3. <https://innertowords.com/application-of-derivatives-in-economics-and-commerce/>

- 1. Traditional teaching can be associated with presentations
- 2. Projected demo with hands-on will make concept more clear
- 3. To check their understanding assignments can be taken for debugging & output tracing

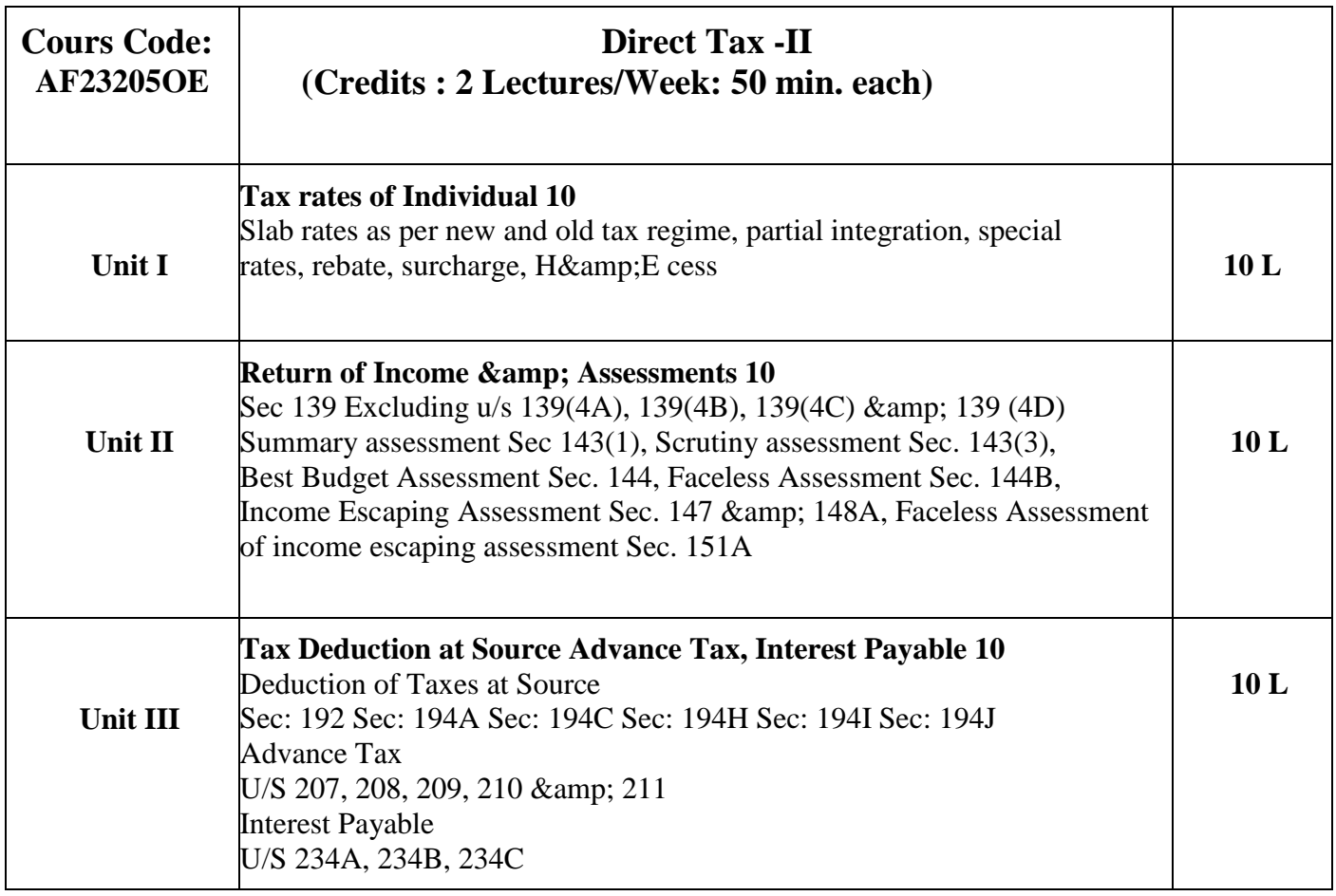

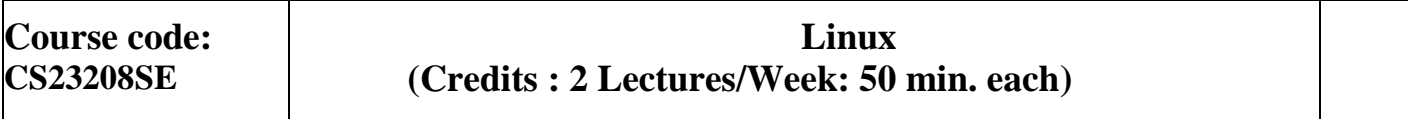

#### **Learning Objectives.**

● To understand the structure and operation of modern processors and their instruction sets

#### **Expected Learning Outcomes:**

- **1.** To learn about how computer systems work and underlying principles
- **2.** To understand the basics of digital electronics needed for computers
- **3.** To understand the basics of instruction set architecture for reduced and complex instruction sets
- **4.** To understand the basics of processor structure and operation.
- **5.** To understand how data is transferred between the processor and I/O devices

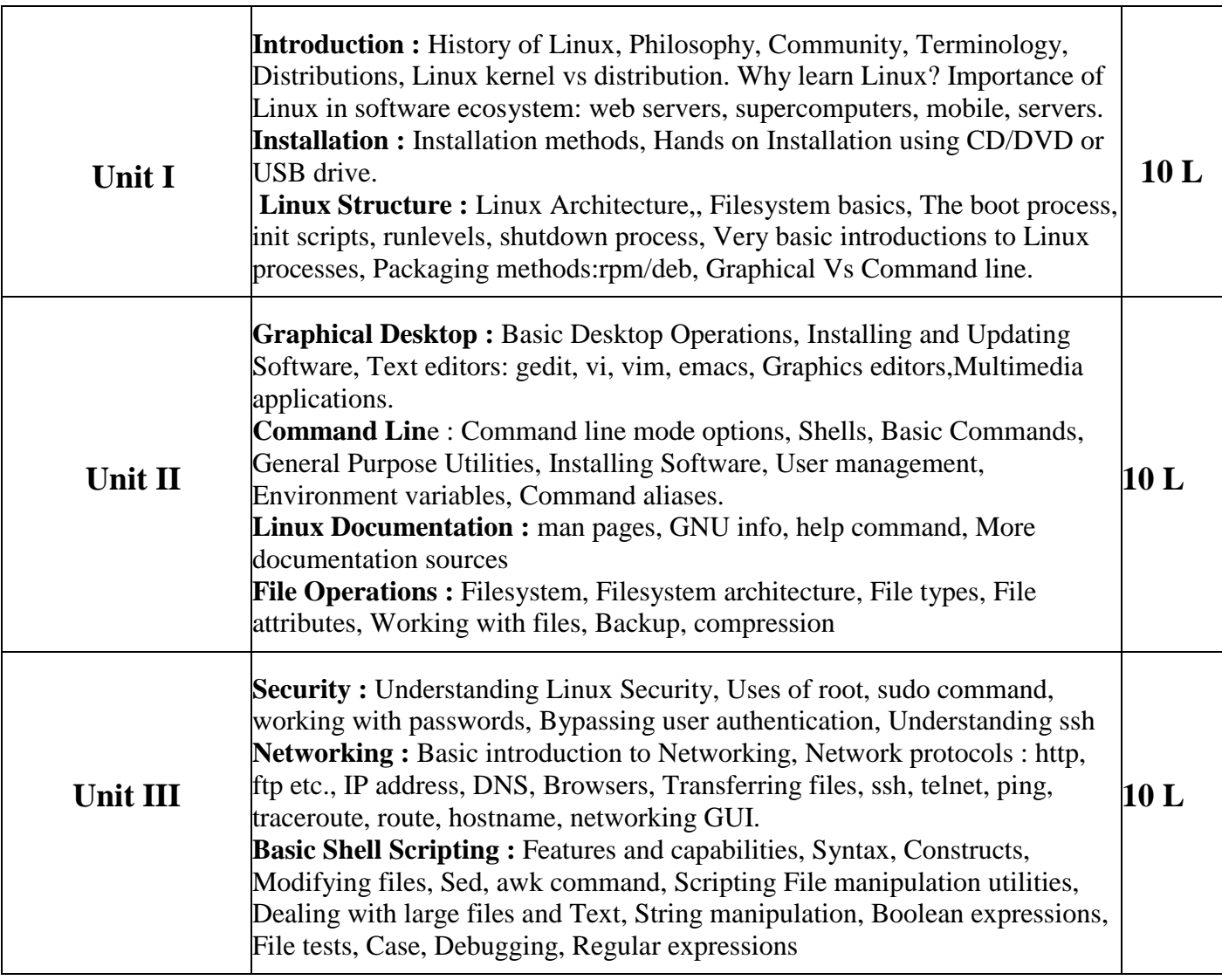

### **Text book :**

1. Unix Concepts and Applications by Sumitabha Das.

2. Official Ubuntu Book, 8th Edition, by Matthew Helmke& Elizabeth K. Joseph with Jose Antonio Rey and Philips Ballew, Prentice Hall

### **Additional References:**

- 1. Linux kernel Home: [http://kernel.org](http://kernel.org/)
- 2. Open Source Initiative:<https://opensource.org/>
- 3. The Linux Foundation:<http://www.linuxfoundation.org/>

### **ICT Ref. :**

- **1.**<https://youtu.be/oEDItVVDZqE>
- **2.**<https://youtu.be/Dx2dJUPsJ>
- **3.**https:[//www.thegeekstuff.com/2010/09/linux-file-system-structure/](http://www.thegeekstuff.com/2010/09/linux-file-system-structure/)
- **4.**<https://www.computerhope.com/unix/sudo.htm>

#### **5.**https:[//www.geeksforgeeks.org/](http://www.geeksforgeeks.org/)

- Linux distributions can be better taught by installing more than one type of them by guiding students.
- Various modes of installations can be taught to the students that is either by using usb/network.
- Network management tools can also be demonstrated in the practical slots

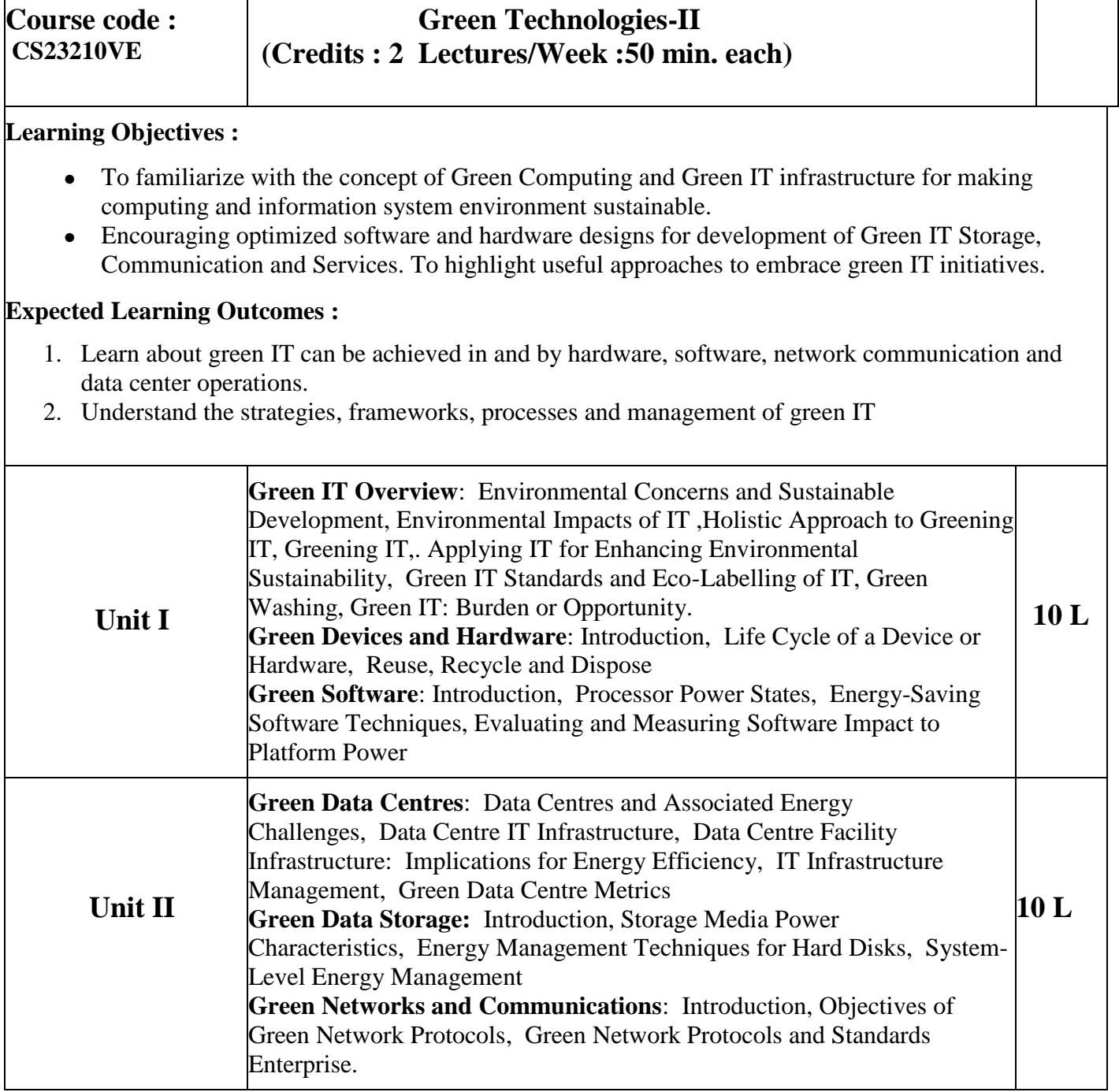

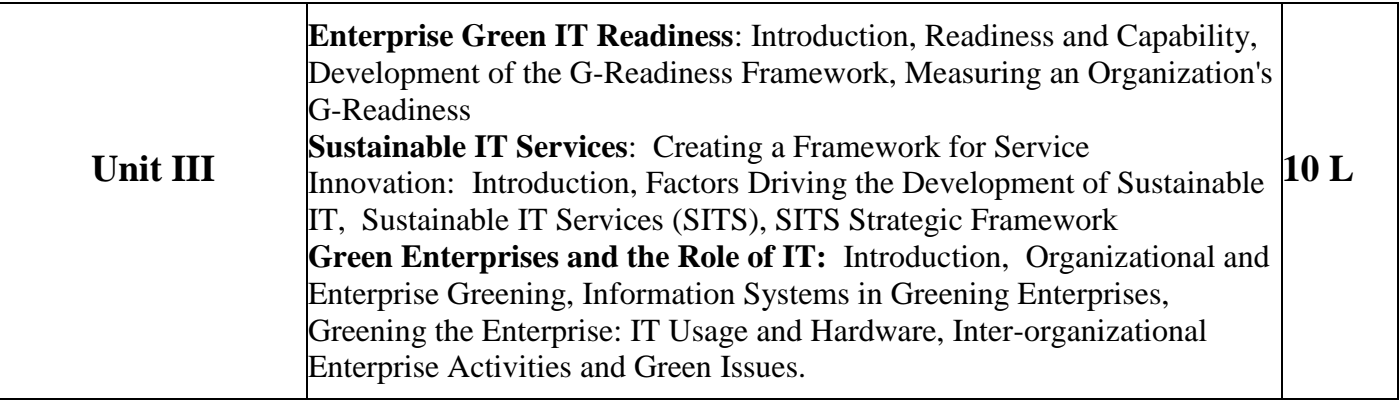

### **Text book :**

1. Harnessing Green IT: Principles and Practices, San Murugesan, G. R. Ganadharan, Wiley & IEEE.

### **Additional References** :

- 1. Green IT, Deepak Shikarpur, Vishwkarma Publications, 2014.
- 2. Green Communications: Principles, Concepts and Practice- Samdanis et al, J. Wiley

### **ICT References :**

- 1. <https://www.slideshare.net/sc09b093/it-effects-on-environment>
- 2. [https://www.computerweekly.com/blog/Green-Tech/8-ways-to-make-your-software-applications-more](https://www.computerweekly.com/blog/Green-Tech/8-ways-to-make-your-software-applications-more-energy-efficient)[energy-efficient](https://www.computerweekly.com/blog/Green-Tech/8-ways-to-make-your-software-applications-more-energy-efficient)
- 3. <https://www.slideshare.net/IGBCGreenBuildingCon/presentation-on-green-data-centres>
- 4. <https://goodtipsntricks.blogspot.com/2015/08/energy-management-techniques-for-hard.html>
- 5. <https://www.slideshare.net/ranjanagore/enterprise-green-it-strategy>
- 6. <https://www.youtube.com/watch?v=2f5m-jBf81Q>

- 1. *PPT, Online videos*
- 2. Industry Visits, Industry Expert officials interaction, Live Demos

### **Semester II**

### **Practical list for Major, Minor subject**

### **Course code: CS23203MM Practical list for Programming with Python II**

- 1. Programs to read and write files.
- 2. Programs with iterables and iterators.
- 3. Program to demonstrate exception handling.
- 4. Program to demonstrate the use of regular expressions.
- 5. Program to show draw shapes & GUI controls.
- 6. Program to create server-client and exchange basic information.
- 7. Program to send email & read contents of URL.

#### **Course code: CS23203MM Practical list Statistical Methods and Testing of Hypothesis**

- 1. Problems based on binomial distribution
- 2. Problems based on normal distribution
- 3. Property plotting of binomial distribution
- 4. Property plotting of normal distribution
- 5. Plotting pdf, cdf, pmf, for discrete and continuous distribution
- 6. t test, normal test, F test
- 7. Analysis of Variance
- 8. Non parametric tests- I
- 9. Non- Parametric tests II Post-hoc analysis of one-way analysis

#### **Course code: CS23206 AE: Green Technologies-II**

#### **Practical list for Green Technologies-II**

- 1 Familiarization with renewable energy gadgets
- 2. To study about Battery Free FlashLight
- 3. To study gasifier
- 4. To study all about Green Building
- 5. To study briquetting machine
- 6. To study about Traffic Wind Turbine
- 7.Familiarization with different solar energy gadgets
- 8. Green Roof Technology
- 9. To study about solar lighting
- 10. To study and Built a project onEco Cooler

#### **Practical list for Data Structure and Linux**

#### **Course code: CS23207VS: Data structures**

- 1. Implement Linear Search to find an item in a list.
- 2. Implement binary search to find an item in an ordered list.
- 3. Implement Sorting Algorithms
	- a) Bubble sort
	- b) Insertion sort
	- c) Quick sort
	- d) Merge Sort
- 4. Implement use of Sets and various operations on Sets.
- 5. Implement working of Stacks. (pop method to take the last item added off the stack and a push method to add an item to the stack)
- 6. Implement Program for
	- a) Infix to Postfix conversion
	- b) Postfix Evaluation
- 7. Implement the following
	- a) A queue as a list which you add and delete items from.
	- b) A circular queue. (The beginning items of the queue can be reused).
- 8. Implement Linked list and demonstrate the functionality to add and delete items in the Linked list.
- 9. Implement Binary Tree and its traversals. Recursive implementation of
	- a. Factorial
	- b. Fibonacci
	- c. Tower of Hanoi

### **Course code: CS23207VS: Linux**

#### **1. Linux Installation :**

- a. Install your choice of Linux distribution e.g. Ubuntu, Fedora, Debian.
- b. Try different installation media like CD/DVD, USB Drive to install.
- c. Customize desktop environment by changing different default options like changing default background, themes, screensavers.
- **2.**
- a. **Screen Resolution**: Ascertain the current screen resolution for your desktop.
- b. **Networking:** Get the current networking configuration for your desktop. Are you on a wired or a wireless connection? What wireless networks are available, if any?
- c. **Time Settings** Change the time zone of your system to (or New York Time if you are currently in Indian time). How does the displayed time change?After noting the time change, change the time zone back to your local time zone.

#### **3**. **Installing and Removing Software:**

a**. Install gcc package**. Verify that it runs, and then remove it.

#### 4. **Documentations:**

a. Finding Info Documentation: From the command line: bring up the info page for the grep

command. Bring up the usage section.

- b. Finding man pages From the command line: Bring up the man page for the 'ls' command. Scroll down to the EXAMPLES section.
- c. Finding man pages by Topic What man pages are available that document file compression?
- d. Finding man pages by Section From the command line, bring up the man page for the printf library function. Which manual page section are library functions found?
- e. Command-Line Help List the available options for the mkdir command. How can you do this?

#### **5. Command line operations:**

- a. Install any new package on your system
- b. Remove the package installed
- c. Find the passwd file in / using find command
- d. Create a symbolic link to the file you found in last step
- e. Create an empty file example.txt and move it in /tmp directory using relative pathname.
- f. Delete the file moved to /tmp in the previous step using absolute path.
- g. Find the location of ls, ps, bash commands.

#### **6. File Operations:**

- a. Explore mounted filesystems on your system.
- b. What are different ways of exploring mounted file systems on Linux?
- c. Archive and backup your home directory or work directory using tar, gzip commands.
- d. Use dd command to create files and explore different options to dd.
- e. Use diff command to create diff of two files.
- f. Use patch command to patch a file. And analyze the patch using diff command again.

#### **7. Use environment**

- a. Which account are you logged in? How do you find out?
- b. Display /etc/shadow file using cat and understand the importance of shadow file. How it's different than passwd file.
- c. Get you current working directory.
- d. Explore different ways of getting command history, how to run previously executed commands without typing it?
- e. Create aliases to most commonly used commands like.

#### **8. Linux Editors: vim/emacs**

- a. Create,modify, search, navigate a file in editor.
- b. Learn all essential commands like search, search/replace, highlight, show line numbers.

#### **9. Linux Security:**

- a. Use of sudo to change user privileges to root
- b. Identify all operations that require sudo privileges
- c. Create a new user and add it to the sudo configuration file.
- d. Set password for new user.
- e. Modify the expiration date for new users using password ageing.
- f. Delete newly added users.

#### **10. Network:**

- a. Get the IP address of your machine using ifconfig.
- b. If IP is not set, then assign an IP address according to your network settings.
- c. Get the hostname of your machine.
- d. Use ping to check the network connectivity to remote machines.

e. Use telnet/ssh to connect to remote machines and learn the difference between the two.

### **f. Troubleshooting network using traceroute, ping, route commands.**

### **11. Shell Scripting**

- a. Searching with grep: Search for your username in the /etc/passwd file.
- b. Parsing files with awk: Display in a column a unique list of all the shells used for users in /etc/passwd. Which field in /etc/passwd holds the shell (user command interpreter in the manual page)? How do you make a list of unique entries, that is, no repeated entries?
- c. Searching and substituting with sed: Search all instances of the user command interpreter (shell) equal to /bin/false in /etc/passwd and substitute with /bin/bash using sed.
- d. Exit status: write a script which does ls to a non existent file. Display an exit status of the previous command. Now create the file and again display the exit status. In each task send the ls output to /dev/null
- e. Working with files: Write a shell script which will ask the user for a directory, create that directory and switch to it and tell the user where you are using the pwd command. Now use touch to create some new files followed by displaying the filenames.
- f. Environment variables: Write a script which displays all environment variables on the system.
- g. Functions: Write a script that asks the user for a number (1,2 or 3) which is used to call a function with the number in its name. The function then displays a message with the function number within it, example: "This message is from function number 4."
- h. Arithmetic: Write a script which will work as an arithmetic calculator to add, subtract, multiply, divide. The user should pass an argument on the command line a letter (a,s,m or d) and two numbers. If the wrong number of arguments are passed then display an error message. Make use of functions to perform operations.
- i. Case Statements: Write a script that will be given a month number as the argument and will translate this number into a month name. The result will be printed to stdout.
- j. Script Arguments and Usage Information: Write a script that takes exactly one argument, a directory name. The script should print that argument back to standard output. Make sure the script generates a usage message if needed and that it handles errors with a message.
- k. Randomness: Create a script that takes a word as an argument from the user, then appends a random number to the word and displays it to the user. Put in a check to make sure the user passed in a word, displaying a usage statement if a word was not passed as an argument.
- l. Strings: Write a script that will read two strings from the user. The script will perform three operations on the two strings:
	- i. Use the test command to see if one of the strings is of zero length and if the other is of non-zero length, telling the user of both results.
	- ii. Determine the length of each string and tell the user which is longer or if they are of equal length.
	- iii. Compare the strings to see if they are the same. Let the user know the result.

### **12. Processes**

- a. Background and Foreground Jobs: Create a job that writes the date to an output file thrice, with a gap of 60 seconds and 180 seconds. Check whether the job is running and bring it to the foreground job. Stop the foreground job and make it run in the background. Finally, kill the background job and verify its status.
- b. Scheduling a One-Time Backup: Create a job using at to back up files in one directory to another 10 minutes from now.
- c. Scheduling Repeated Backups: Set up a cron job to backup the files in one directory to another every day at 10 am. Put the commands in file called mycron

#### **Examination**

#### **Evaluation Scheme**

The College will conduct all the semesters at the end of each semester. **The student will have to secure a minimum of 40% marks in the examination for all the above theory & practical courses. For Theory there will be separate passing in internal & external.**

#### **I. Internal Exam-40 Marks**

#### **(i) Test– 20 Marks**

20 marks Test – Duration 40 mins

It will be conducted either using any open source learning management system such as Moodle (Modular object-oriented dynamic learning environment)Or a test based on an equivalent online course on the contents of the concerned course(subject)offered by or built using MOOC (Massive Open Online Course)platform.

#### **(ii) 15 Marks – Assignment based on some of the self learning topics from the syllabus. (Assignment- Question Answer from/PPT presentation /Seminar in the class etc)**

**(iii) 5 Marks -** Active participation in routine class instructional deliveries Overall conduct as a responsible student, manners, skill in articulation, leadership qualities demonstrated through organizing co-curricular activities, etc.

#### **II. External Examination- 60 Marks**

**(i)** Duration - 2.00 Hours.

**(ii)** Theory question paper pattern:- All questions are compulsory. Question Based on Marks: Q.1 Unit I,II and III 15 (Objective)

 $Q.2$  Unit I 15 (3 out of 6 each of 5M OR any 1 out of 2 7M +any 2 out of 4 8M(4+4))

 $Q.3$  Unit II 15 (3 out of 6 each of 5M OR any 1 out of 2 7M +any 2 out of 4 8M(4+4))

Q.4 Unit III 15 (3 out of 6 each of 5M OR any 1 out of 2 7M +any 2 out of 4 8M(4+4)) All questions shall be compulsory with internal choice within the questions.

• Each Question may be subdivided into sub questions as a, b, c, d, e  $&$  f etc  $&$  the allocation of Marks depends on the weightage of the topic.

#### **III Practical Examination**

 $\bullet$  Each Major subject carries 50 Marks : 40 marks + 05 marks (journal) + 05 marks (viva)

• Minimum 75 % practical from each core subject are required to be completed and written in the journal**.**

#### **(Certified Journal is compulsory for appearing at the time of Practical Exam)**